# Introduction to Windows Communication Foundation Kleanthis Georgaris Sycada Hellas **Microsoft**

© 2004 Microsoft Corporation. All rights reserved.  $\bullet$  2004 microsoft corporation. All rights reserved.<br>This presentation is for informational purposes only. Microsoft makes no warranties, express or implied, in this summary.

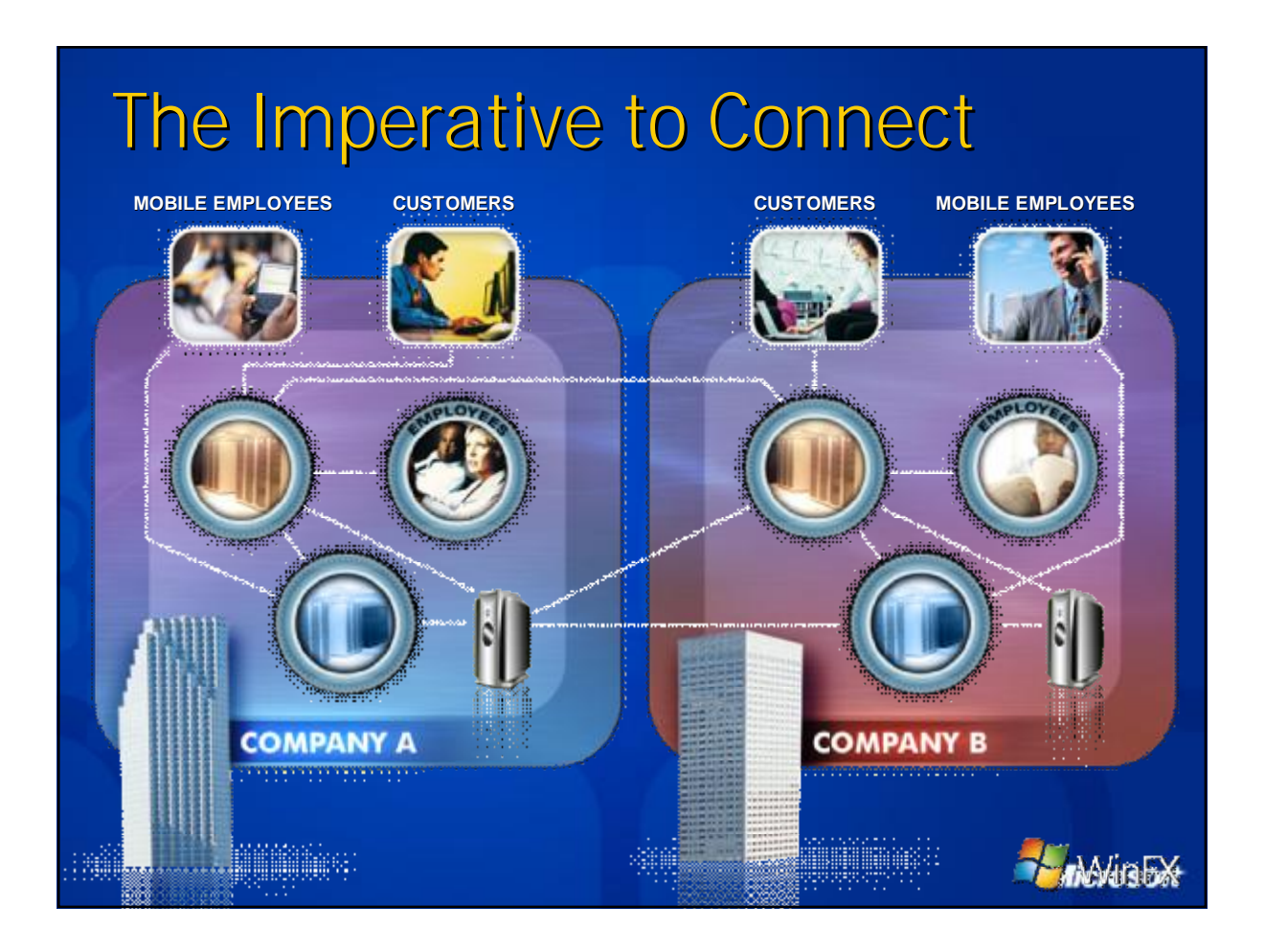

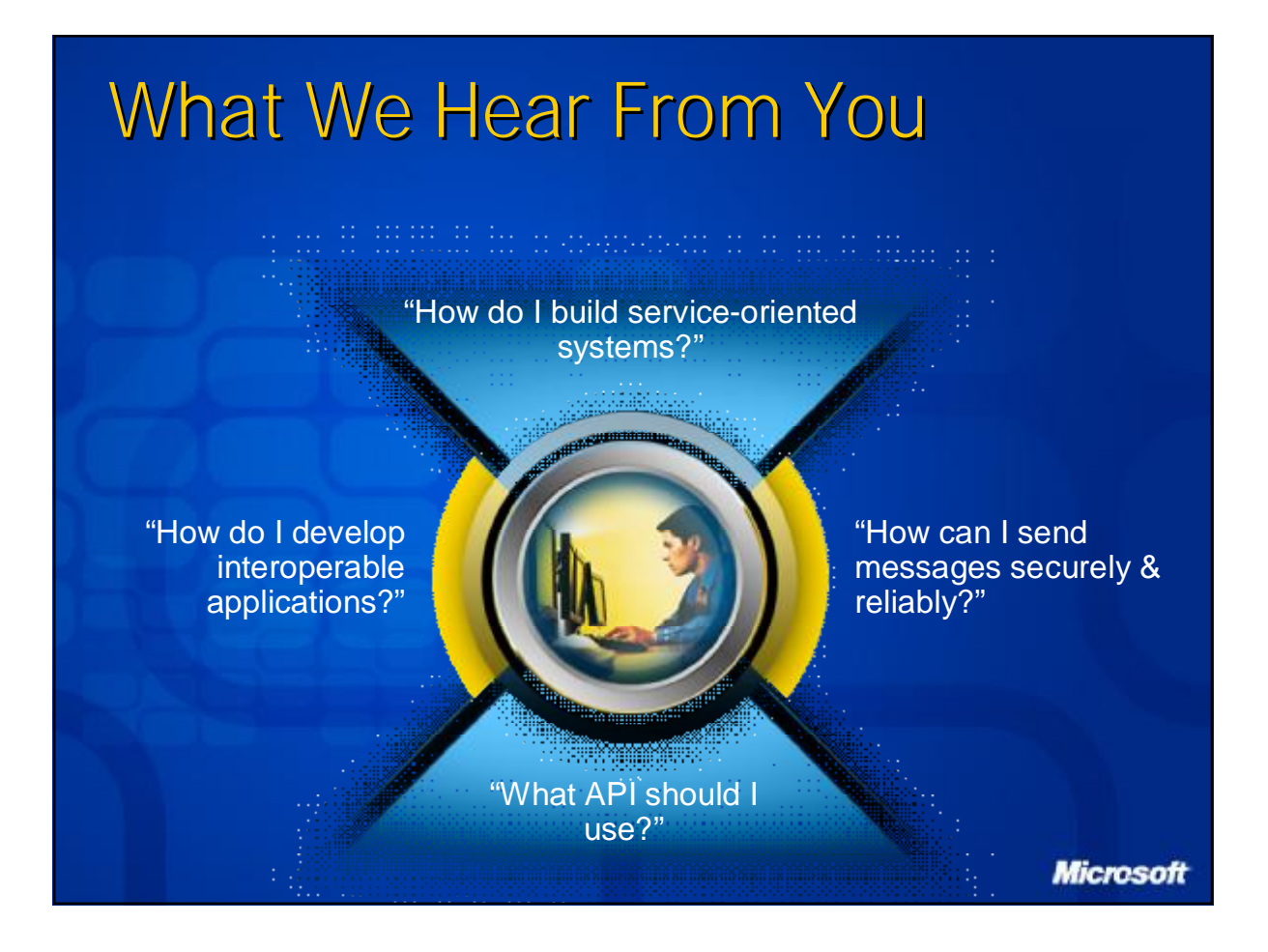

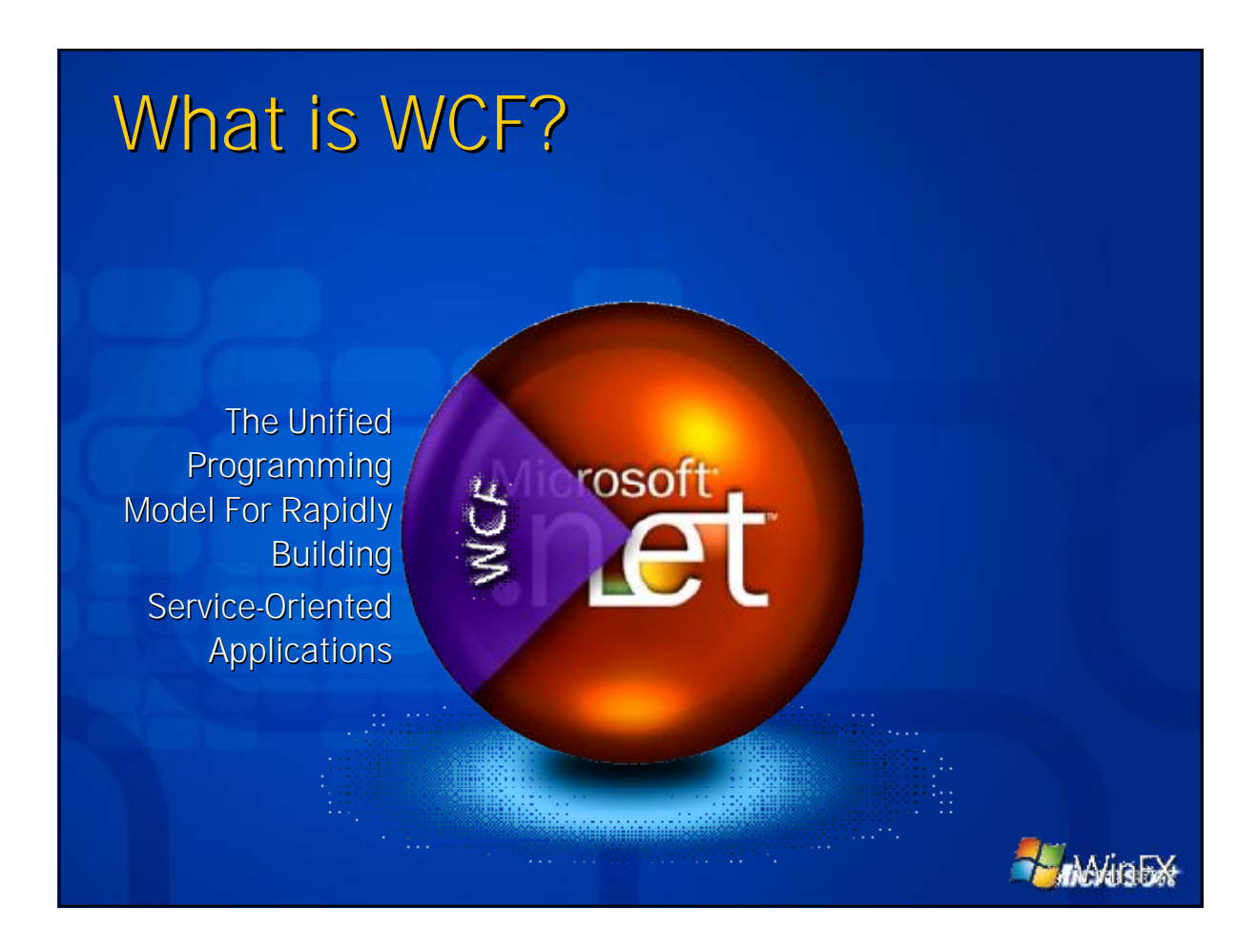

# The three pillars of WCF

۰ ò

Ò.

**Productivity** 

Unifies today's distributed technologies Attribute-based development Visual Studio 2005 integration

**Microsoft** 

© 2004 Microsoft Corporation. All rights reserved.  $\degree$  2004 microsoft corporation. All rights reserved.<br>This presentation is for informational purposes only. Microsoft makes no warranties, express or implied, in this summary.

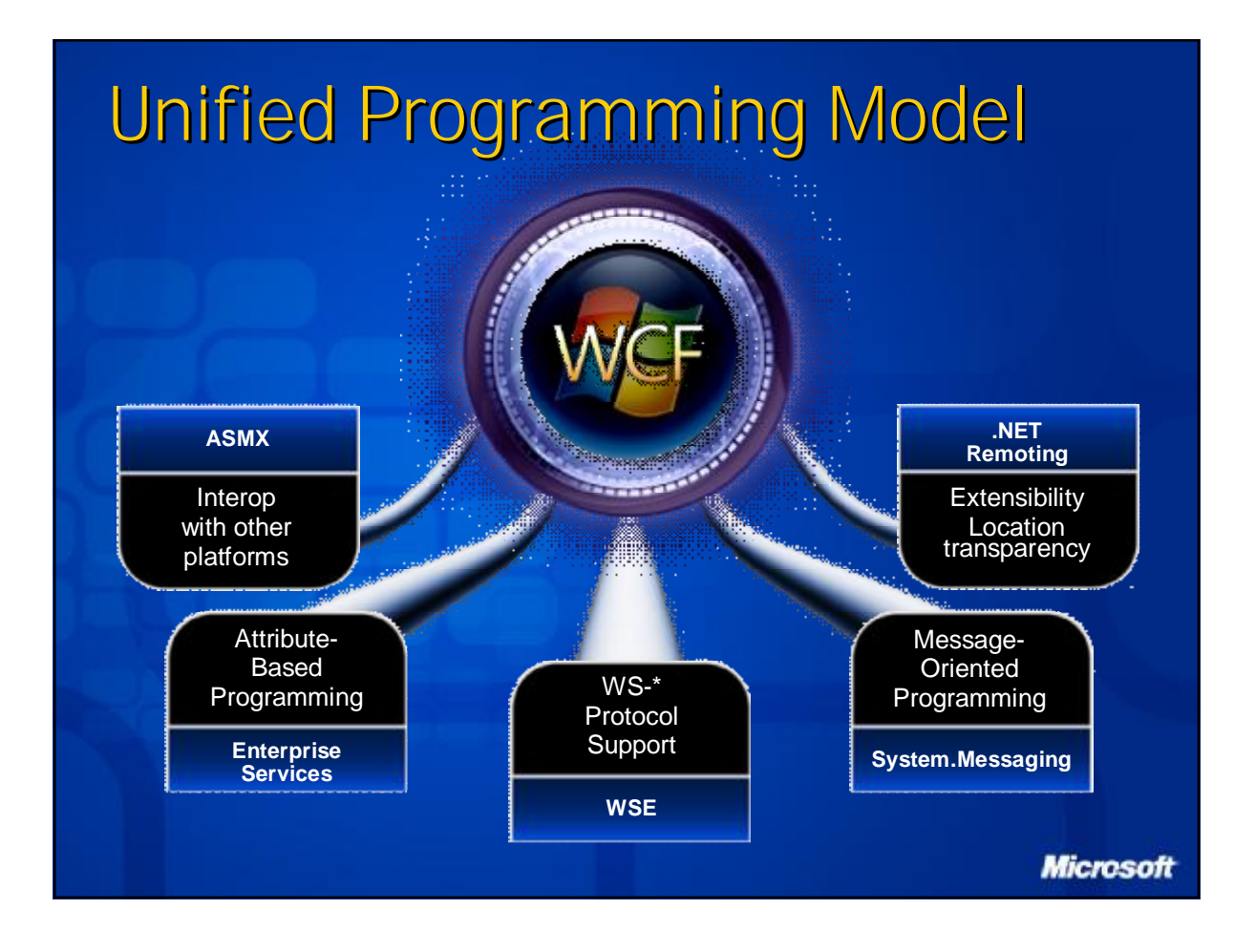

This presentation is for informational purposes only. Microsoft makes no warranties, express or implied, in this summary. **6**

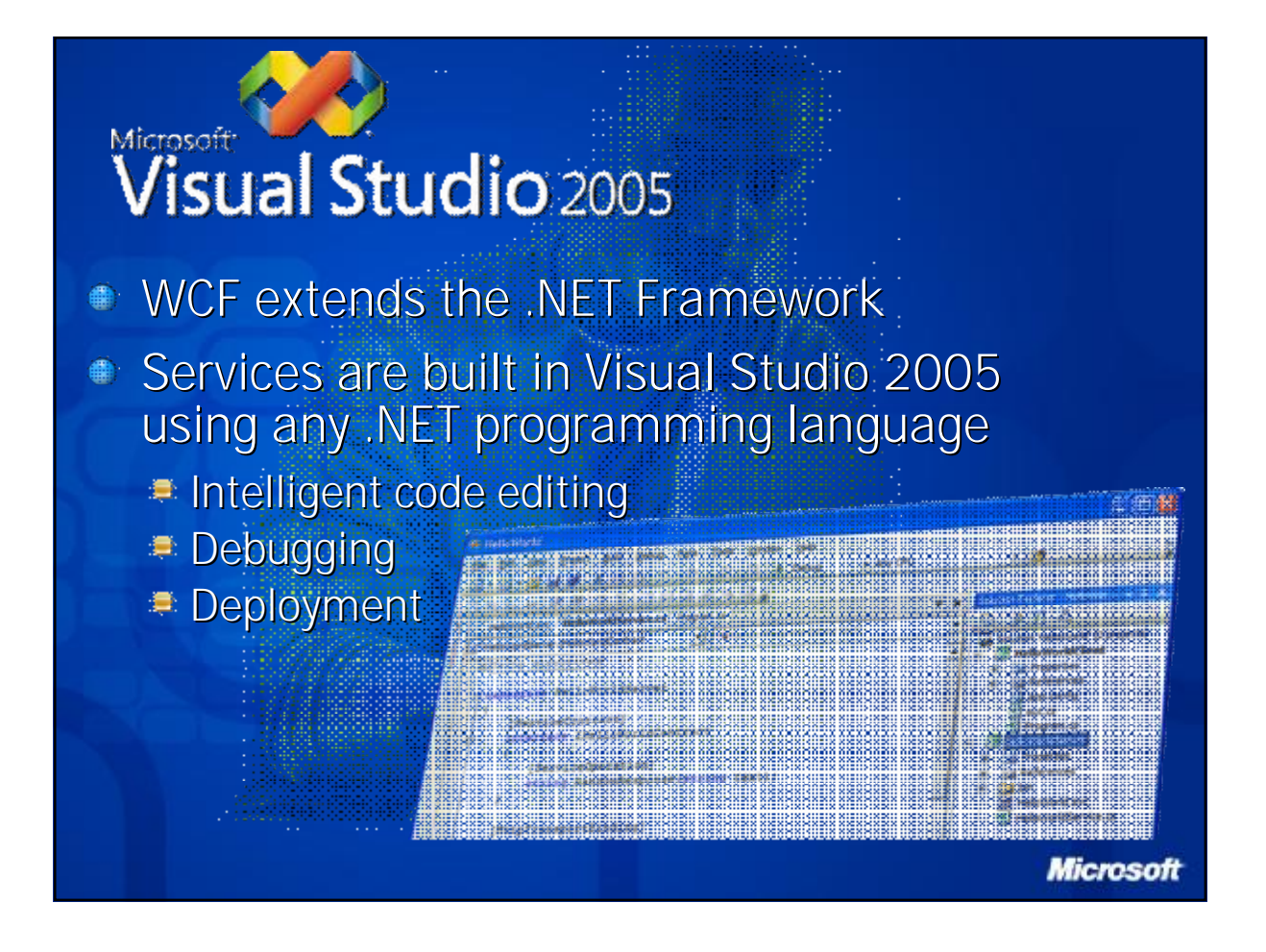

## The three pillars of WCF

Ò

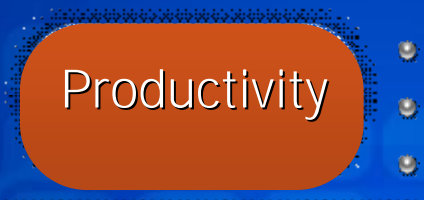

Unifies today's distributed technologies Attribute-based development Visual Studio 2005 integration

.<br>Pablicio di dicio di dicio di dicio di dicio di Ò. Interoperability

Broad support for WS-\* specifications Compatible with existing MS distributed application technologies

**Microsoft** 

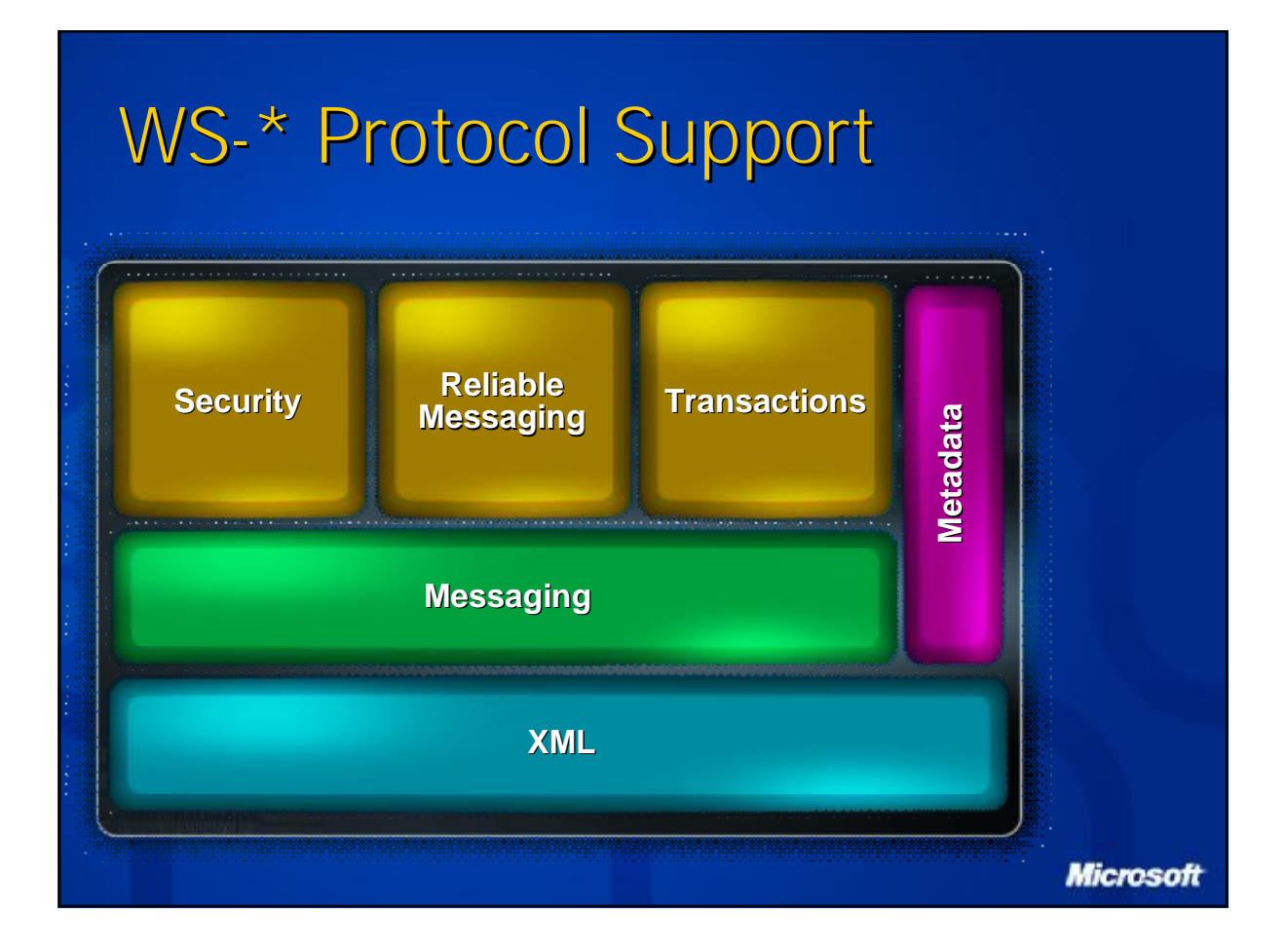

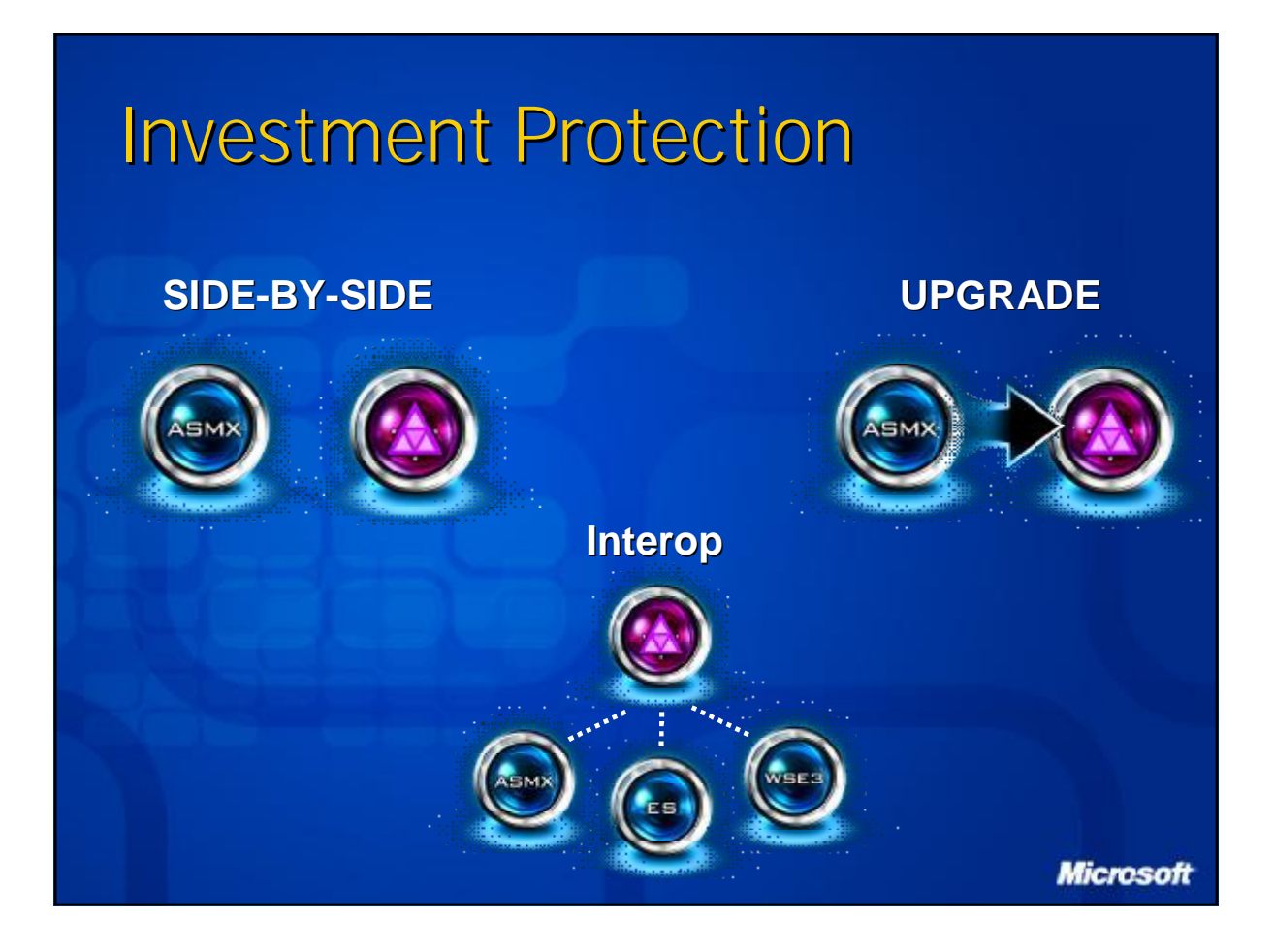

## The three pillars of WCF

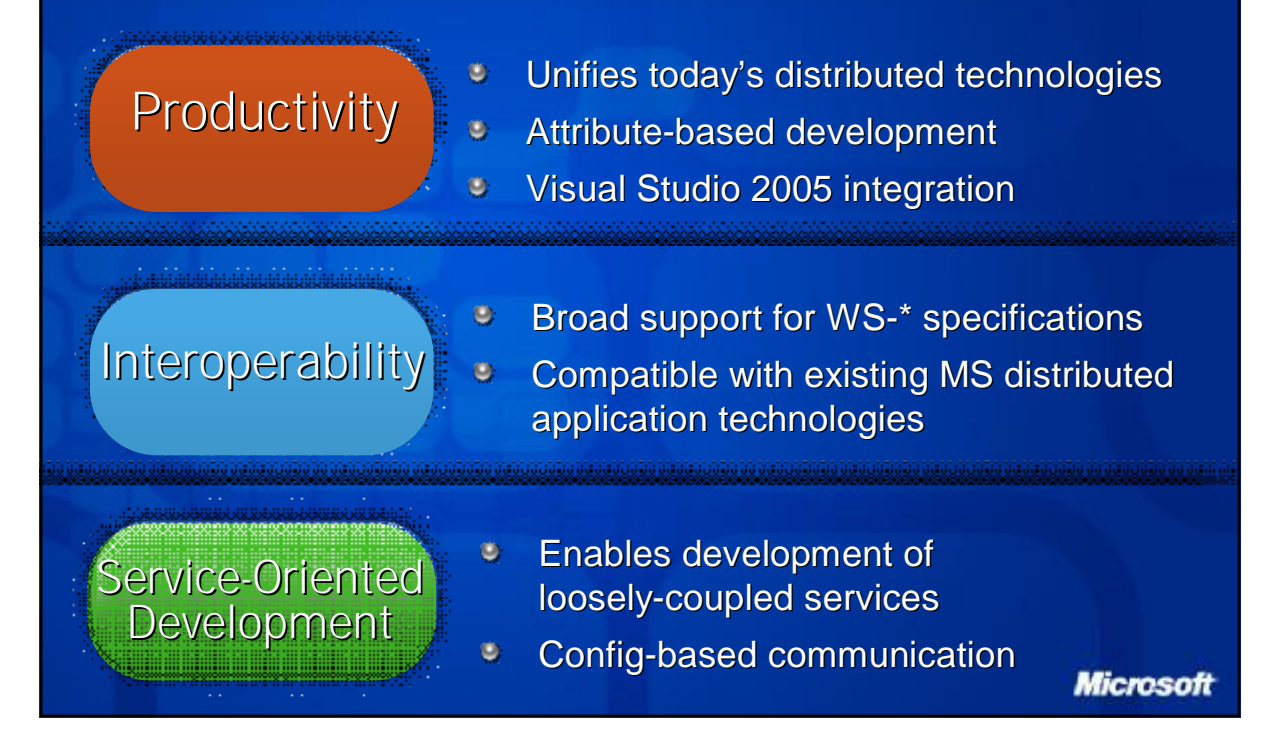

## From Objects to Services

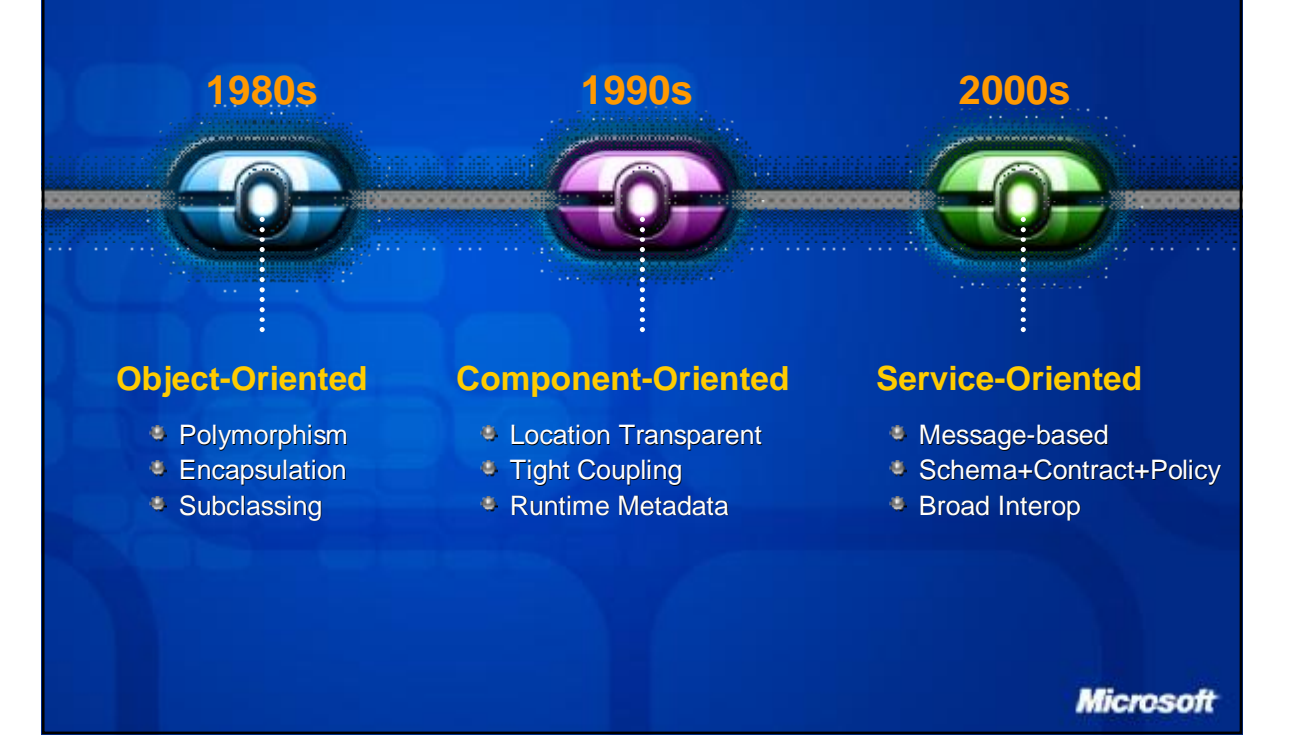

## Four Tenets of Service Orientation

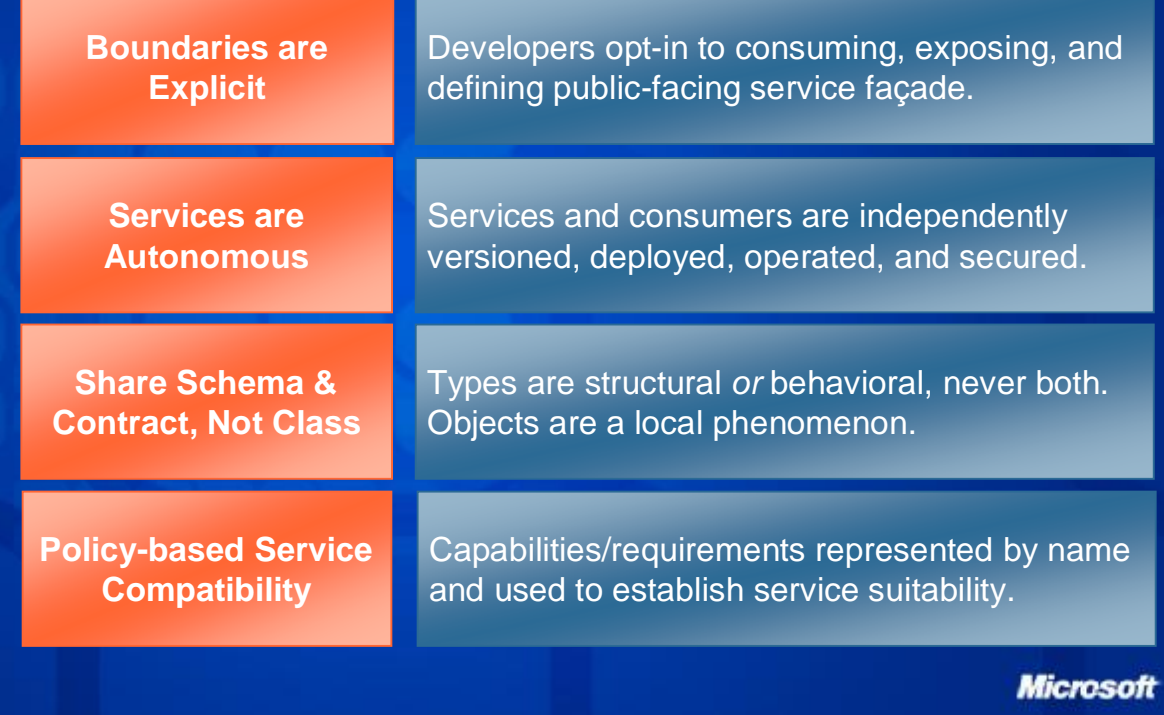

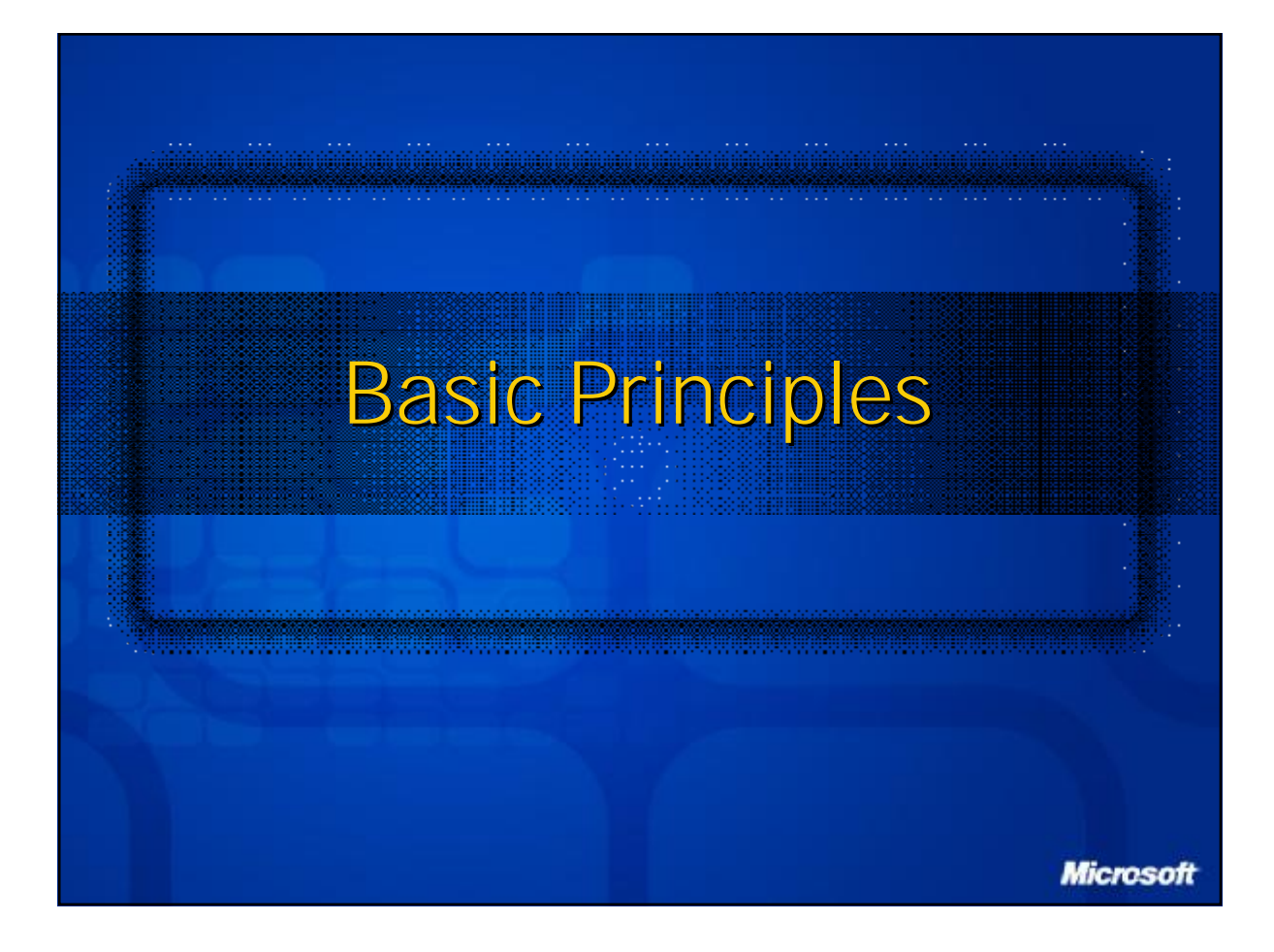

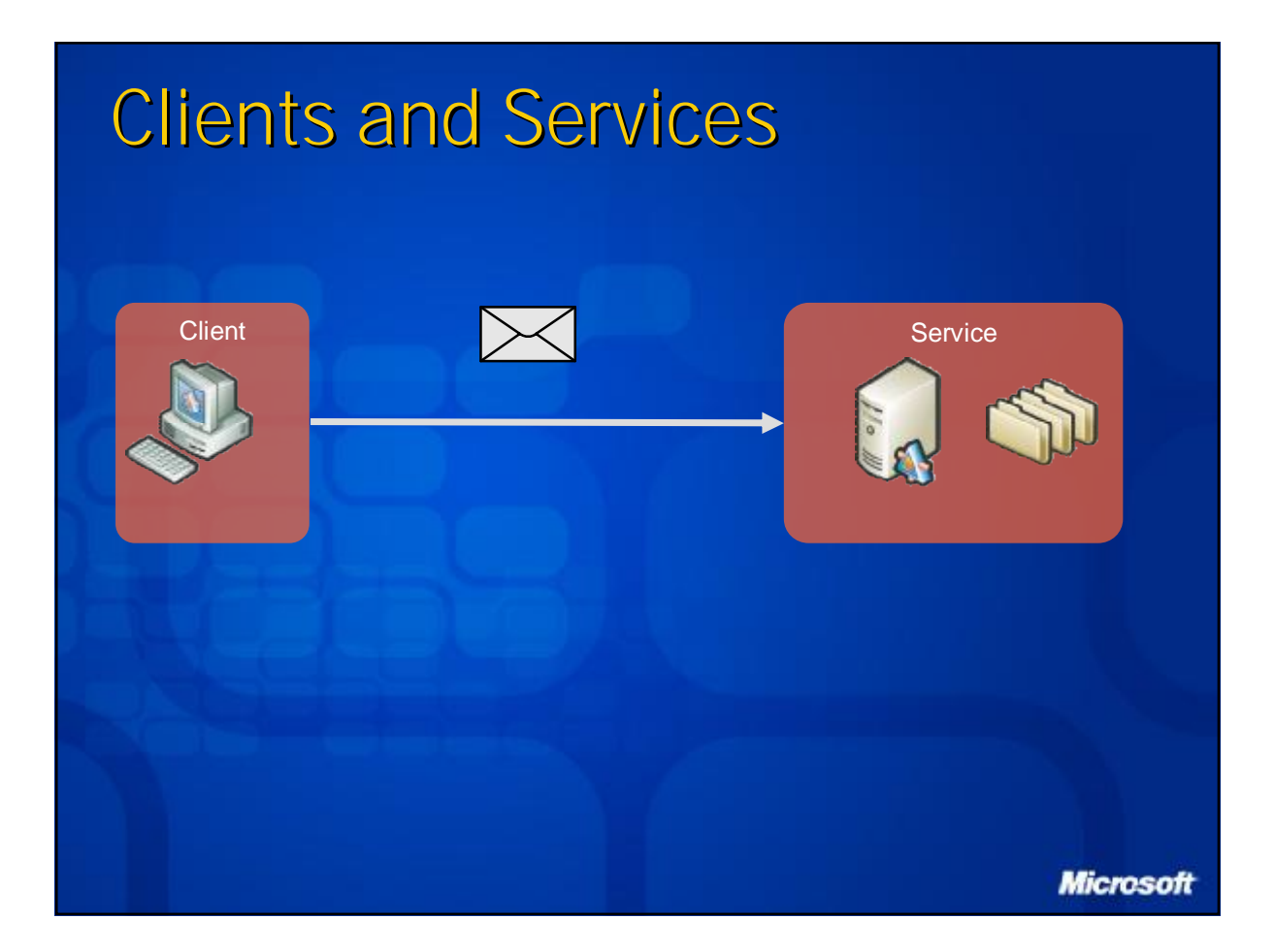

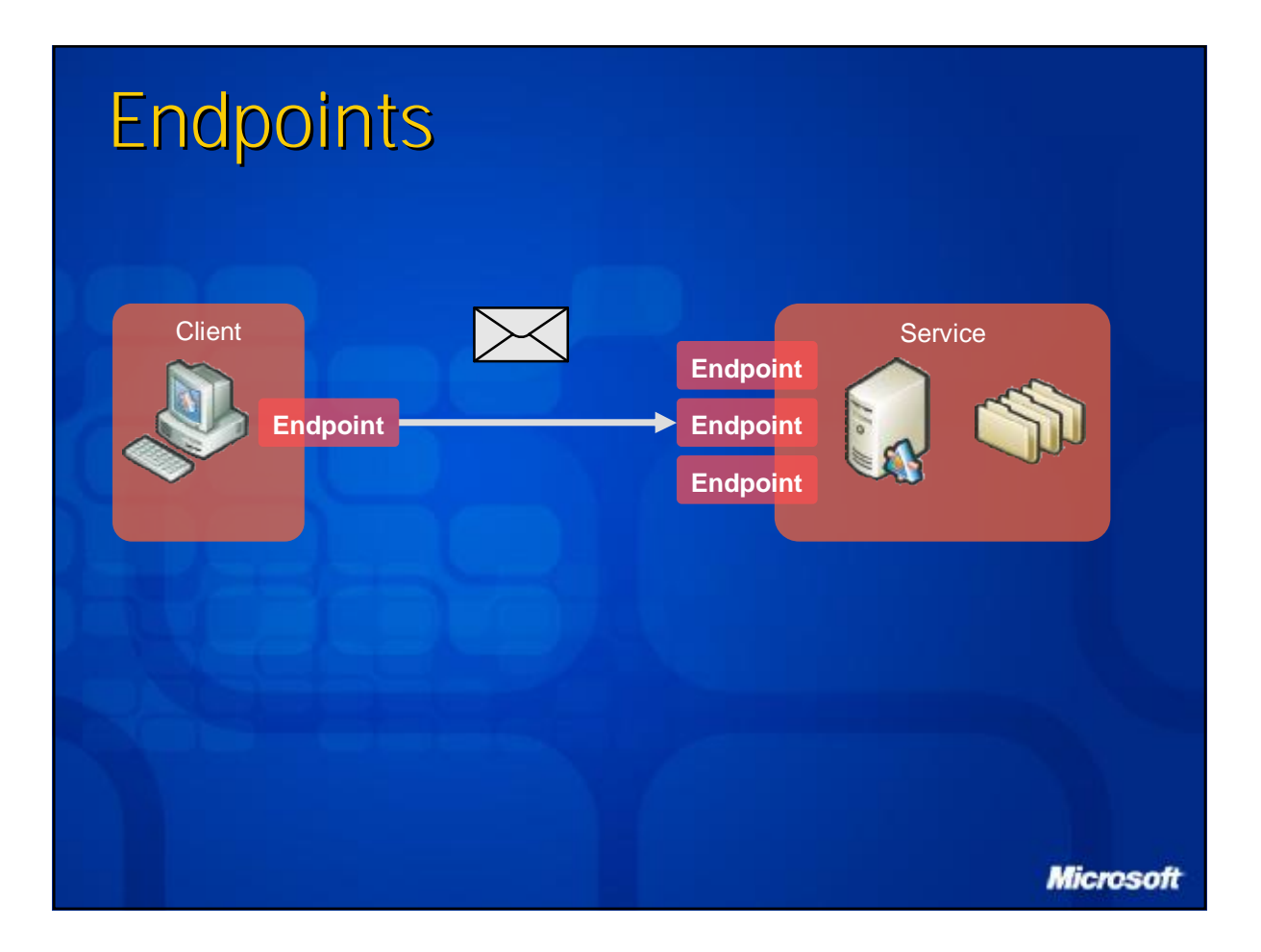

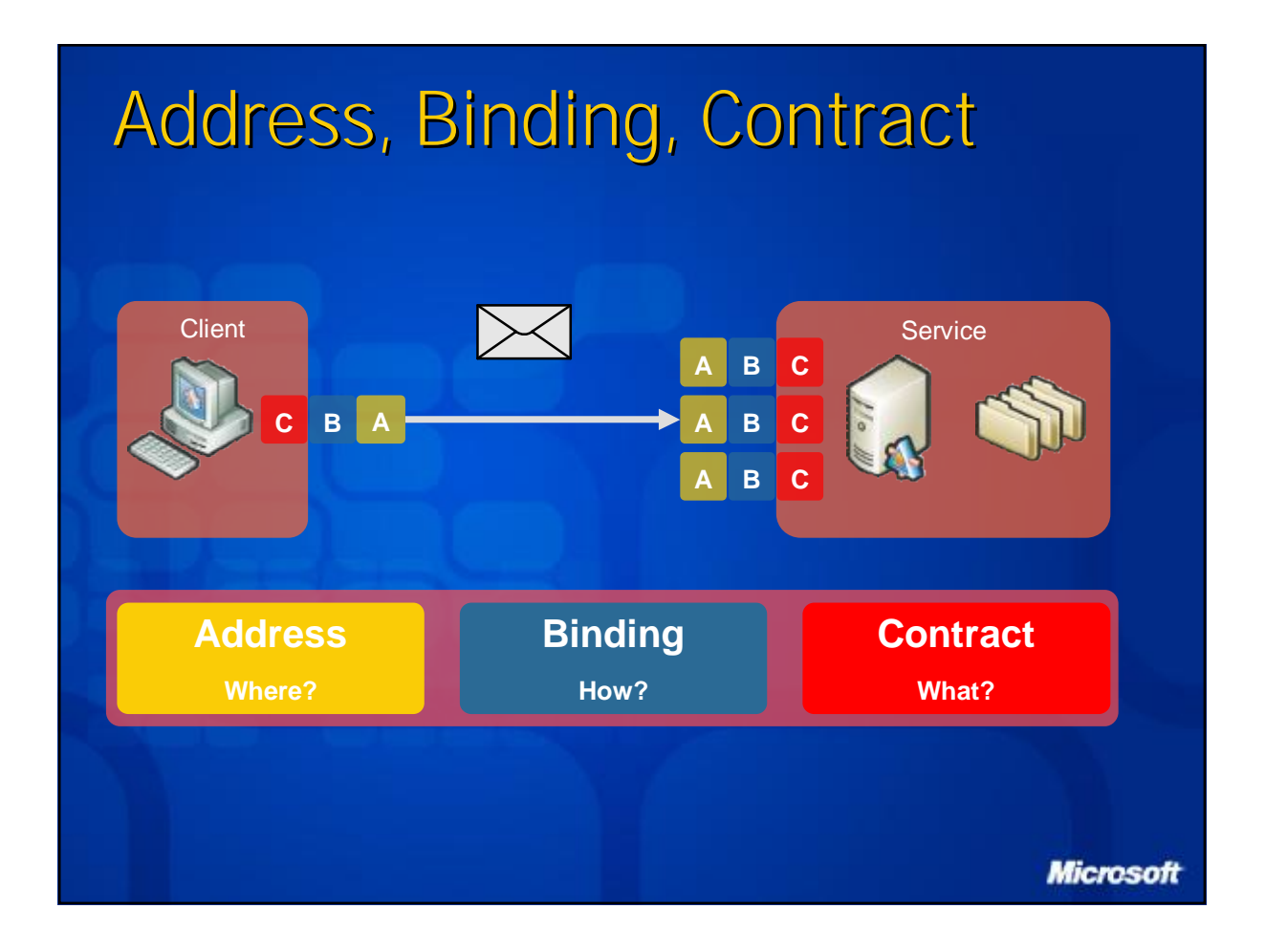

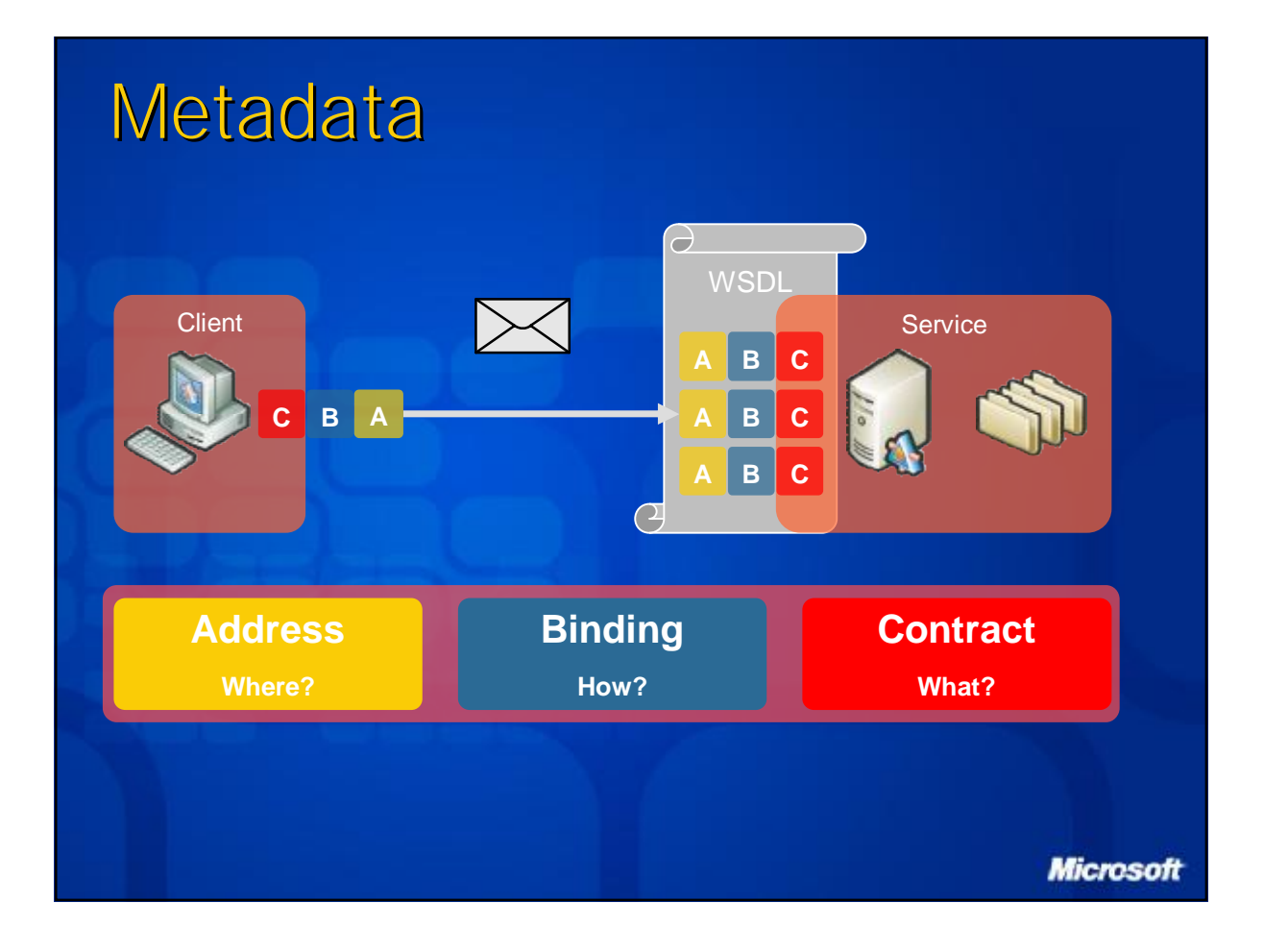

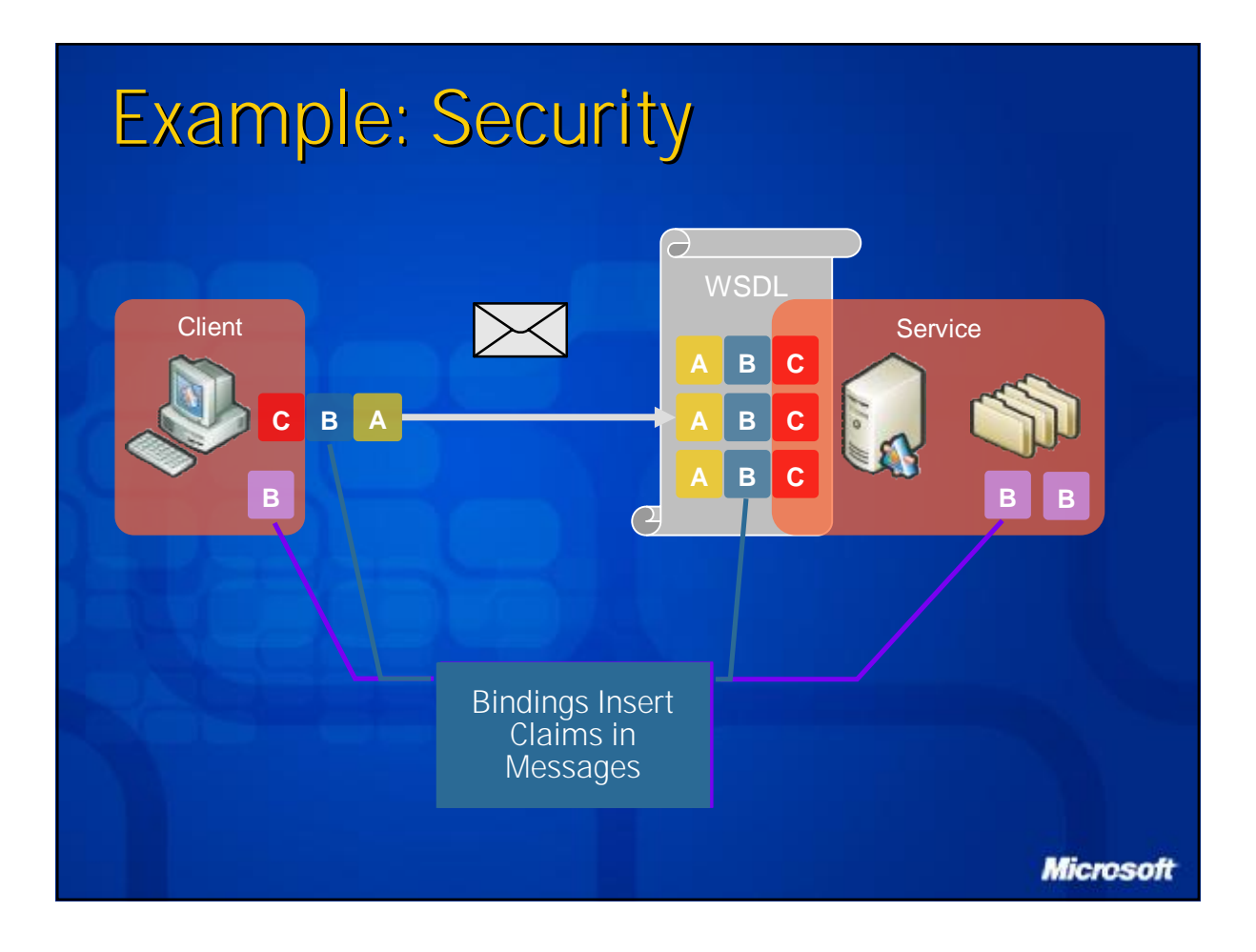

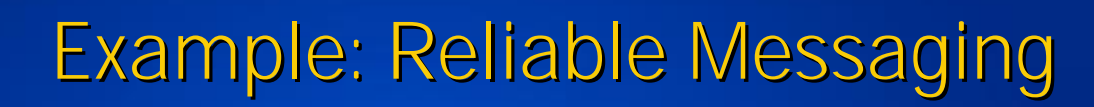

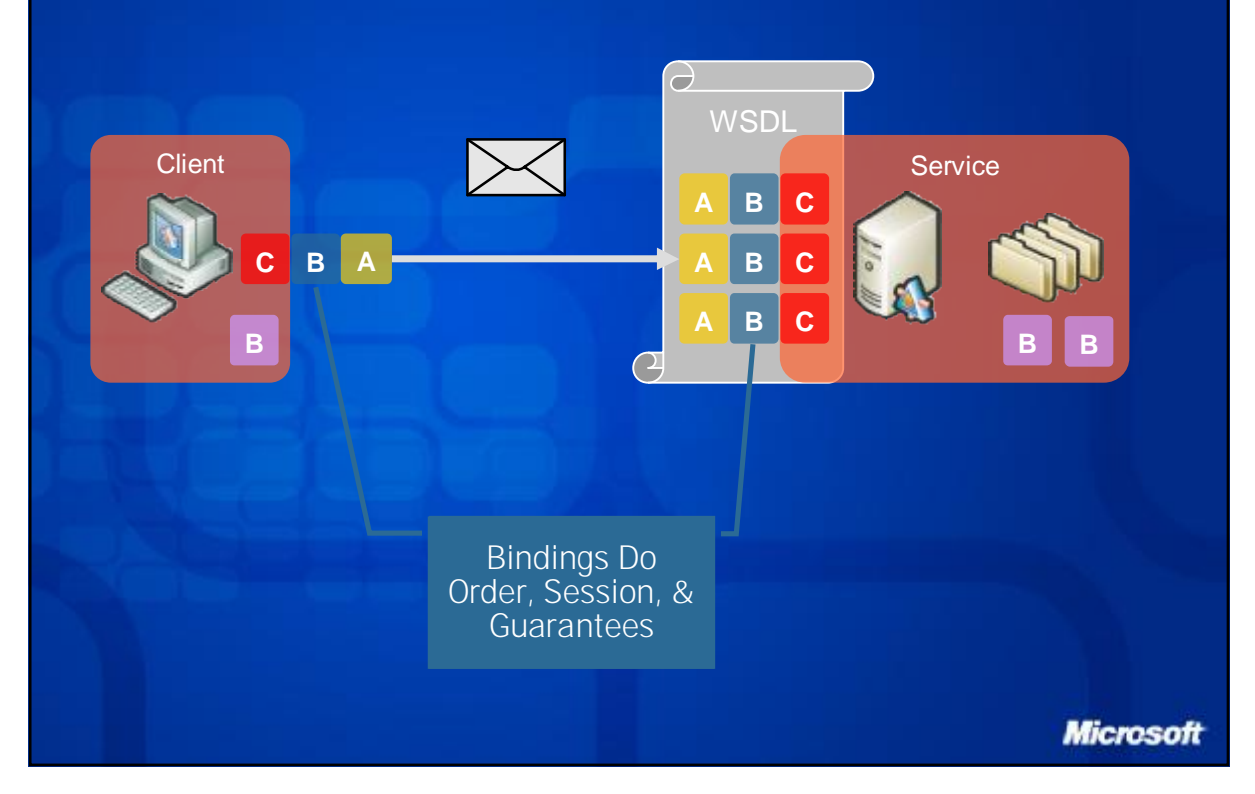

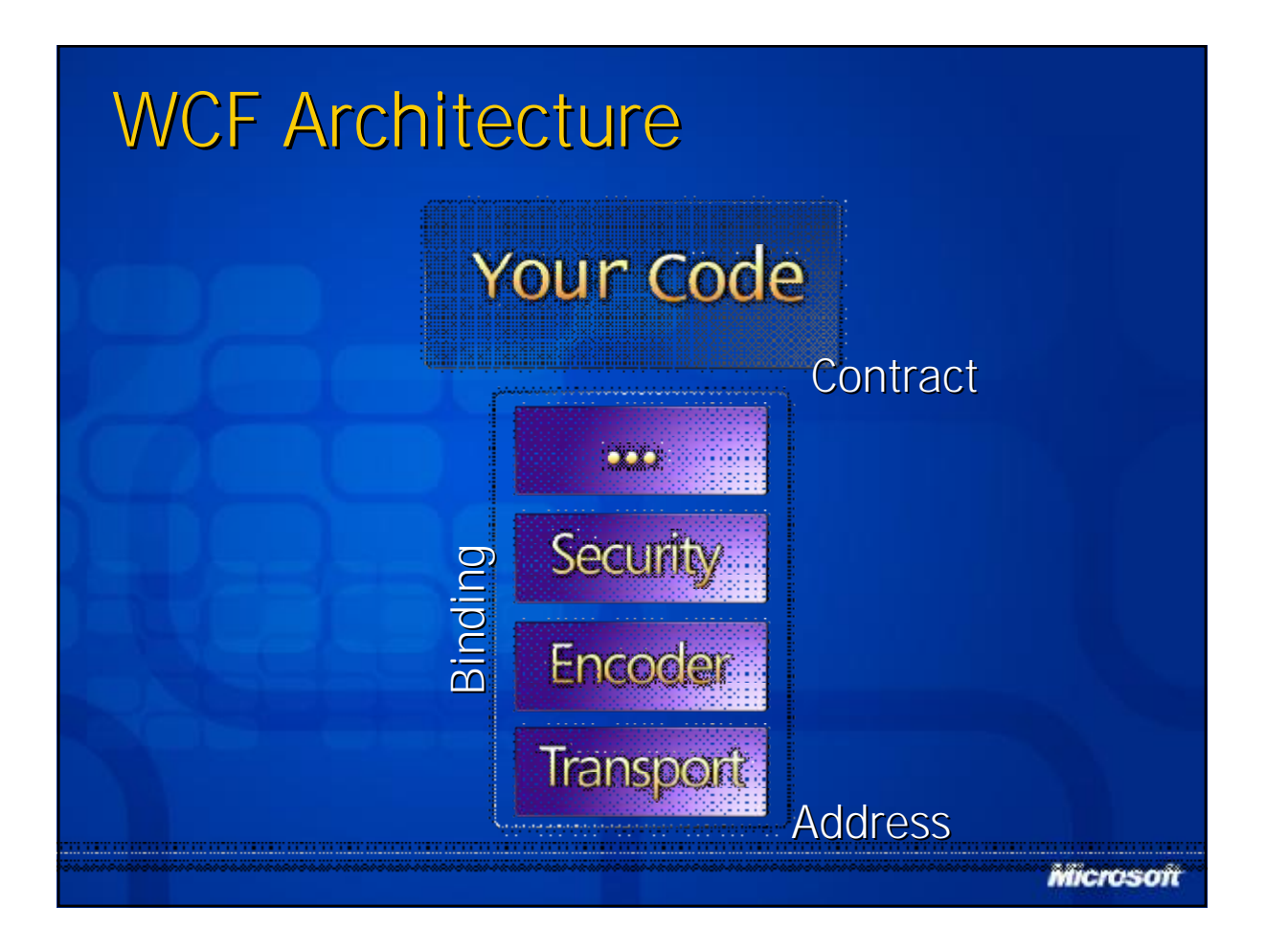

## Creating a Service

- 1. Define Contract(s)
- 2. Implement Contract(s)
- 3. Define Endpoint(s)
- 4. Host & Run Service (F5)

**Microsoft** 

### Service Contracts

#### Define Set of Related Messages

// using interface // using interface [**ServiceContract**] [**ServiceContract**] public interface IOrderProcessingService public interface IOrderProcessingService { { [**OperationContract(IsOneWay = true)**] [**OperationContract(IsOneWay = true)**] void ProcessOrder(OrderDetail detail); void ProcessOrder(OrderDetail detail); } } // using class (when a service implements one contract) // using class (when a service implements one contract) [**ServiceContract**] [**ServiceContract**] public class OrderProcessingService public class OrderProcessingService { { [**OperationContract(IsOneWay = true)**] [**OperationContract(IsOneWay = true)**] void ProcessOrder(OrderDetail detail) { } void ProcessOrder(OrderDetail detail) { } } }

**Microsoft** 

### Data Contracts

#### Define Message Content

**[DataContract] [DataContract]** public class OrderDetail public class OrderDetail { {

} }

**[DataMember] [DataMember]** public string ItemName { get; set; } public string ItemName { get; set; }

**[DataMember] [DataMember]** public Guid ItemId { get; set; } public Guid ItemId { get; set; }

**[DataMember] [DataMember]** public double ItemPrice { get; set; } public double ItemPrice { get; set; }

**Microsoft** 

## Implementing Contracts

#### A Service is a CLR Class that Implements One or More Service Contracts

[**ServiceContract**] [**ServiceContract**] public interface IOrderProcessingService public interface IOrderProcessingService { {

} }

} }

```
[OperationContract(IsOneWay = true)]
[OperationContract(IsOneWay = true)]
void ProcessOrder(OrderDetail detal);
void ProcessOrder(OrderDetail detal);
```
class **OrderProcessingService** : IOrderProcessingService class **OrderProcessingService** : IOrderProcessingService { {

public void ProcessOrder(OrderDetail detail) { ... } public void ProcessOrder(OrderDetail detail) { ... }

**Microsoft** 

## Defining Endpoints

- 1. Defines *What* to Expose (Contract)
- 2. Define *How* to Expose (Binding)
- 3. Define *Where* to Expose (Address)

**Microsoft** 

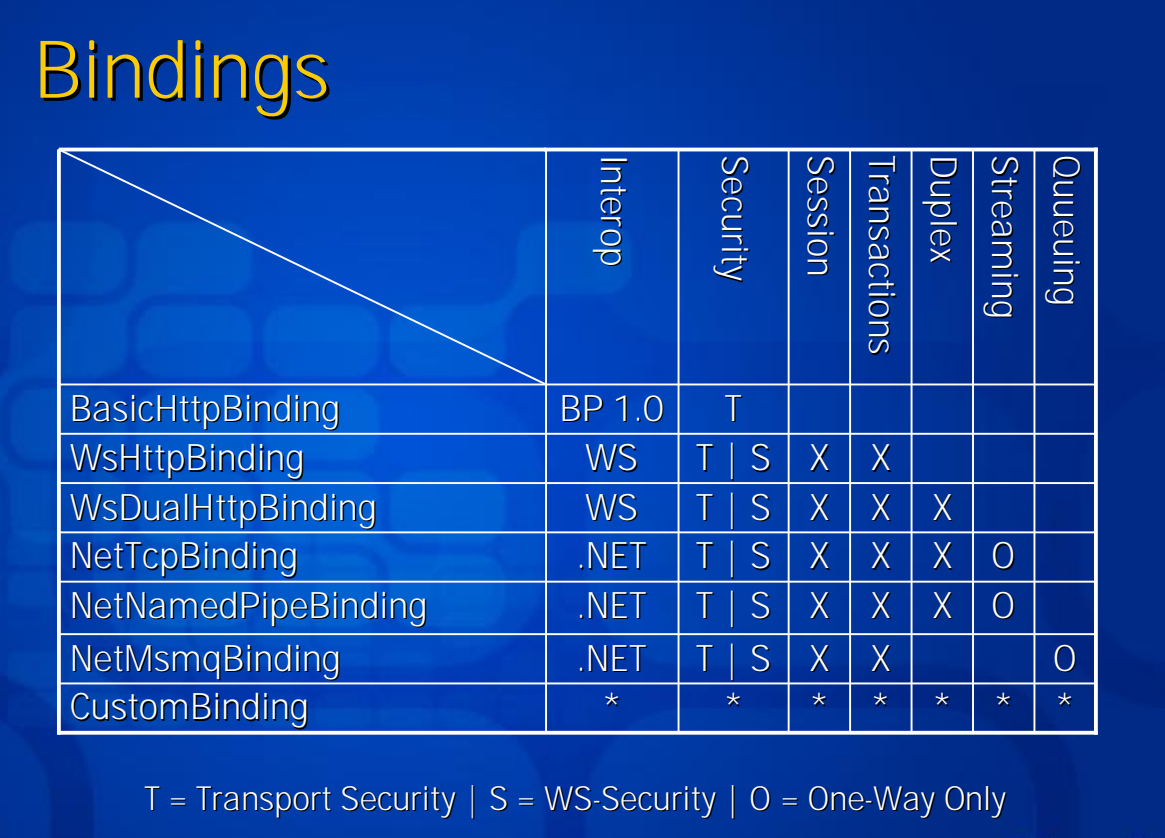

**Microsoft** 

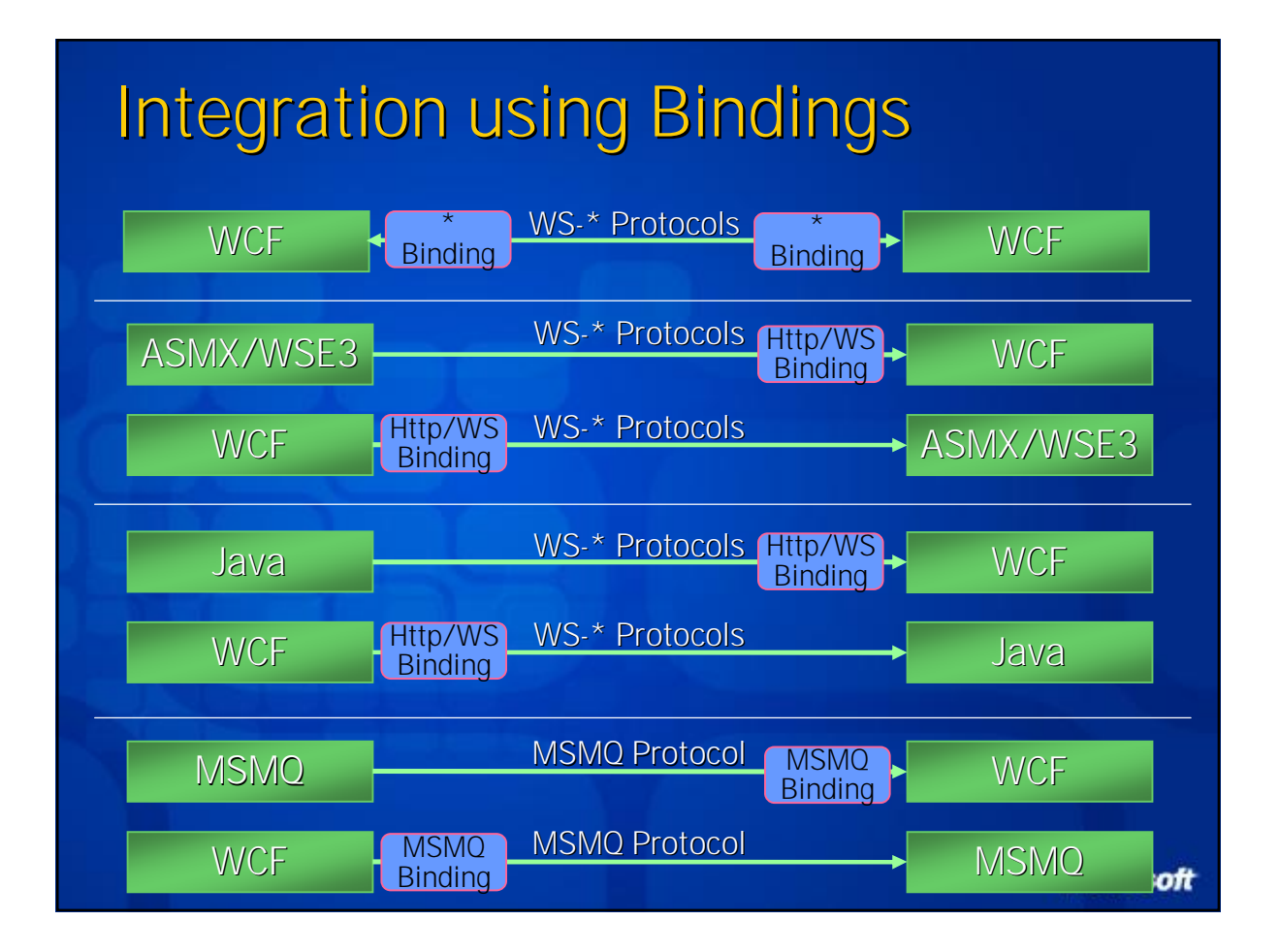

© 2004 Microsoft Corporation. All rights reserved.

This presentation is for informational purposes only. Microsoft makes no warranties, express or implied, in this summary. **28**

## Bindings: Config

<configuration> <configuration> <system.serviceModel> <system.serviceModel> **<bindings> <bindings> <basicHttpBinding> <basicHttpBinding> <binding name="Secure" <binding name="Secure" securityMode="Https" /> securityMode="Https" /> </basicHttpBinding> </basicHttpBinding> </bindings> </bindings>** <services> <services> <service serviceType="Math"> <service serviceType="Math"> **<endpoint <endpoint address="BpEndpoint" address="BpEndpoint" binding="basicHttpBinding" binding="basicHttpBinding" bindingConfiguration="Secure" bindingConfiguration="Secure" contract="IOrderProcessingService" /> contract="IOrderProcessingService" />** </service> </service> </services> </services> </system.serviceModel> </system.serviceModel> </configuration> </configuration>

**Microsoft** 

## Bindings: Code

```
[ServiceContract]
[ServiceContract]
public class OrderProcessingService
public class OrderProcessingService
{
{
       [OperationContract(IsOneWay = true)]
[OperationContract(IsOneWay = true)]
       public void ProcessOrder(OrderDetail detail) { } 
public void ProcessOrder(OrderDetail detail) { } 
}
}
public static void Main(string[] args)
public static void Main(string[] args)
{
{
       ServiceHost host =
               new ServiceHost(typeof(OrderProcessingService),
               "http://localhost/OrderService/");
"http://localhost/OrderService/");
       BasicHttpBinding binding = new BasicHttpBinding();
BasicHttpBinding binding = new BasicHttpBinding();
       binding.SecurityMode = BasicProfileSecurityMode.Https;
binding.SecurityMode = BasicProfileSecurityMode.Https;
       host.AddEndpoint(typeof(OrderProcessingService), 
host.AddEndpoint(typeof(OrderProcessingService), 
               binding, "BpEndpoint");
binding, "BpEndpoint");
       host.Open();
host.Open();
}
 }
                                                                                                               Microsoft
```
## Addresses

http://microsoft.com/80/OrderService/WS https://microsoft.com/443/OrderService/BP net.tcp://microsoft.com/808/OrderService/TCP net.pipe://microsoft.com/OrderService/NP

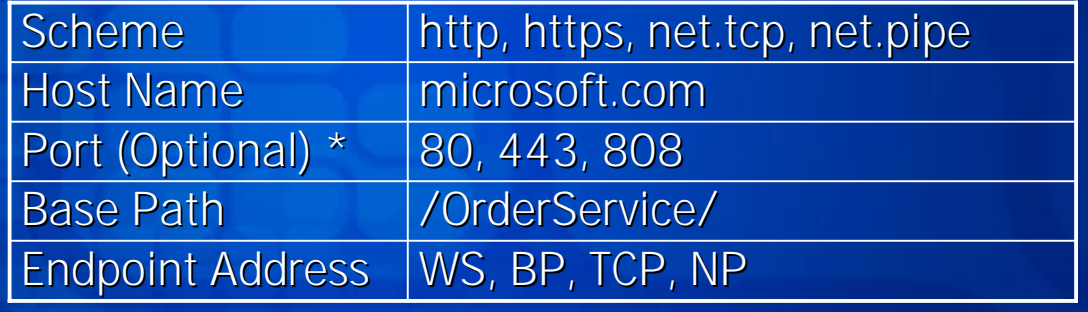

\* - Port Does Not Apply to Named Pipes

**Microsoft** 

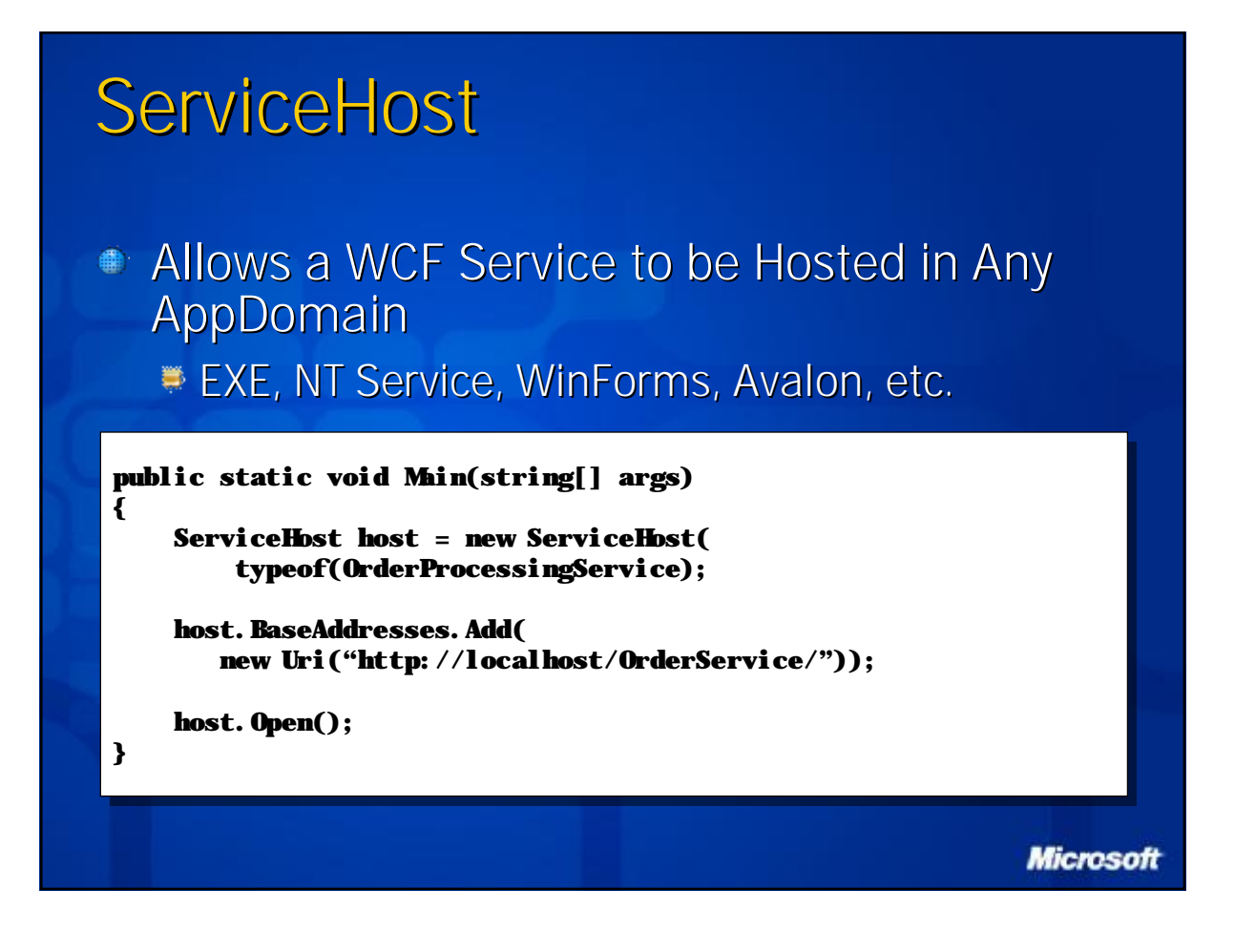

## Creating a Client

1. Generate Proxy from Metadata

2. Implement & Run Client (F5)

**Microsoft** 

## Consuming Metadata svcutil.exe (mex address | ?wsdl address) **Retrieves Service Metadata** Generates Code and Config Addresses and Bindings Go in Config Contracts Go in Code **Microsoft**

## Generated Proxy

// autogenerated by Visual Studio "Add Reference" // autogenerated by Visual Studio "Add Reference" public partial class OrderProcessingServiceProxy : public partial class OrderProcessingServiceProxy : ClientBase<IOrderProcessingService>, IOrderProcessingService ClientBase<IOrderProcessingService>, IOrderProcessingService { { public OrderProcessingServiceProxy() public OrderProcessingServiceProxy() { ... } { ... } public OrderProcessingServiceProxy(string configurationName) public OrderProcessingServiceProxy(string configurationName) { ... } { ... } public OrderProcessingServiceProxy(EndpointAddress address, public OrderProcessingServiceProxy(EndpointAddress address, Binding binding) Binding binding) { ... } { ... } public void ProcessOrder(OrderDetail detail) public void ProcessOrder(OrderDetail detail) { ... } { ... } // rest of operations // rest of operations } }

**Microsoft** 

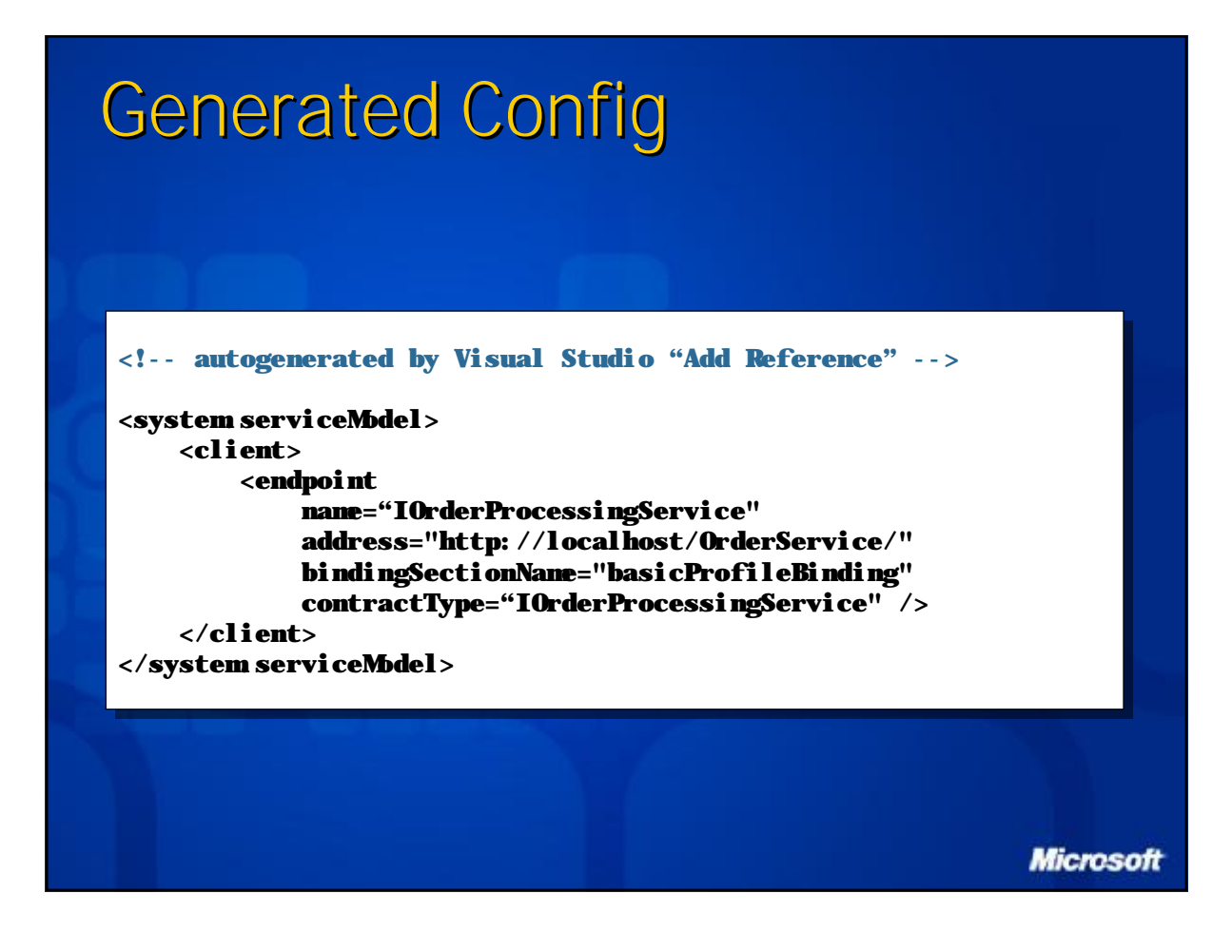
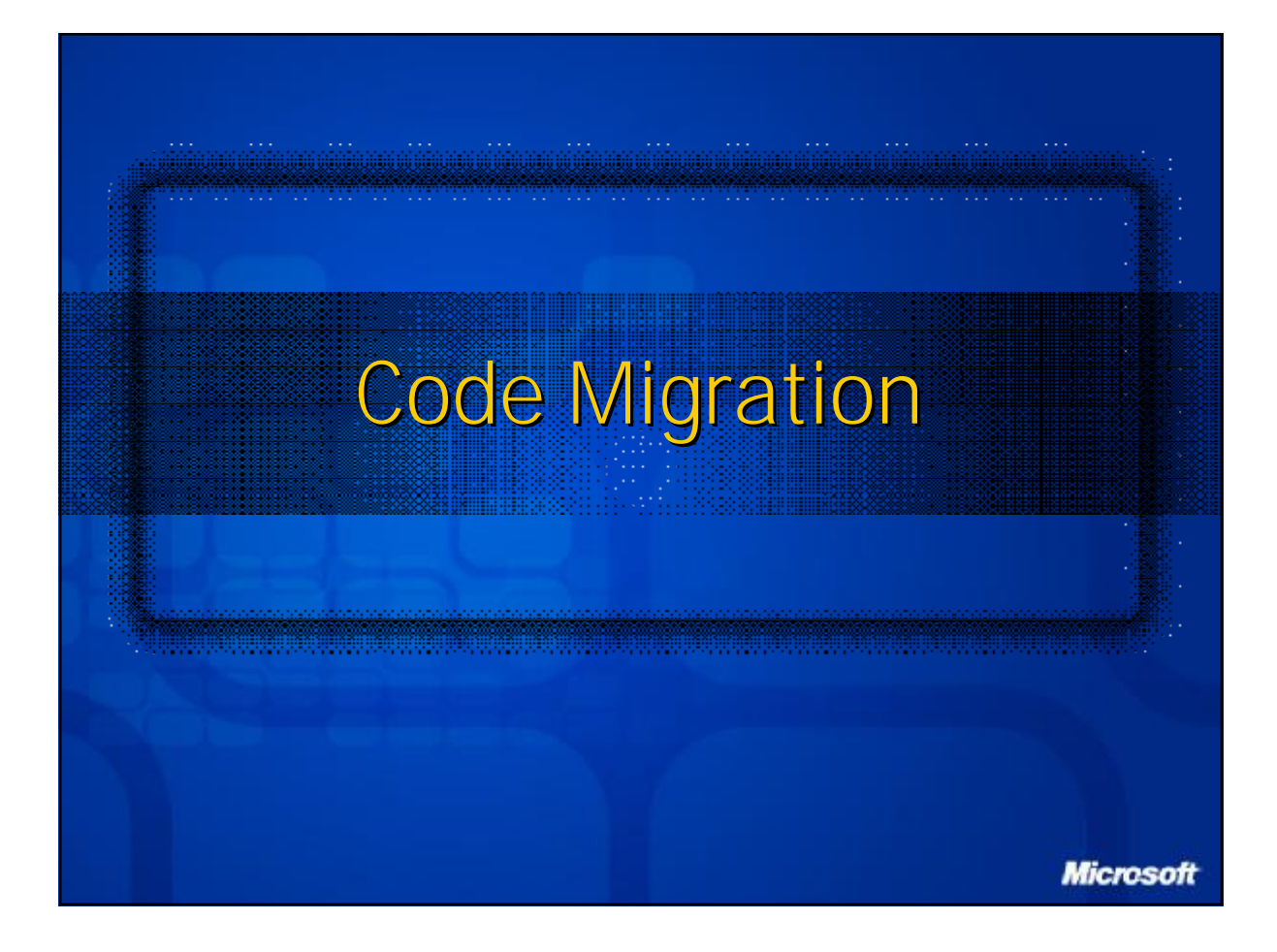

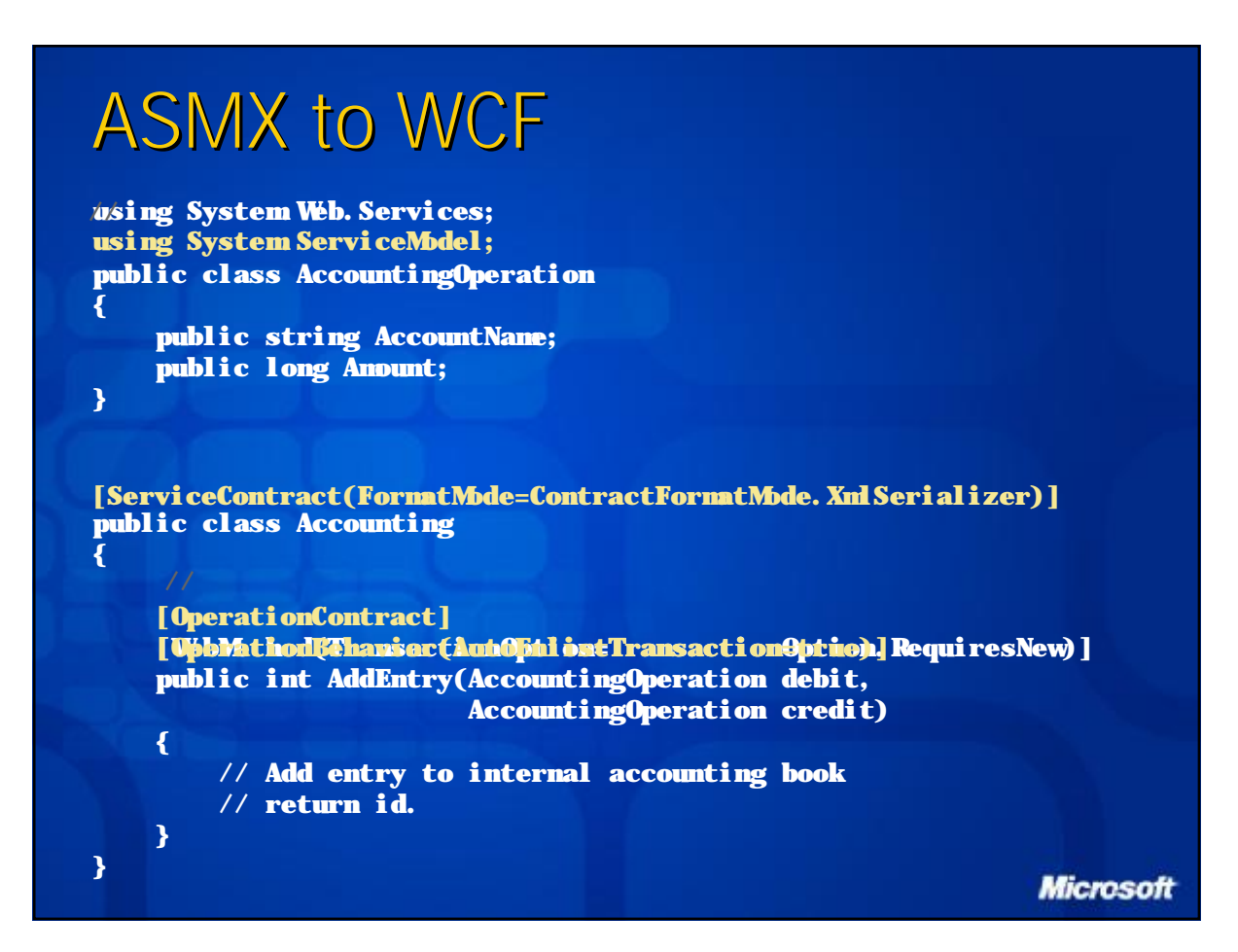

© 2004 Microsoft Corporation. All rights reserved. This presentation is for informational purposes only. Microsoft makes no warranties, express or implied, in this summary. **38**

### Enterprise Services to WCF

**using System.EnterpriseServices;** // **using System.ServiceModel; [ComponentAccessControl]** // **[SecureMethod]** // [Transaction(TransactionOption. Required)] **[ServiceContract] public class Accounting : ServicedComponent { [OperationContract] [OperationBehavior(AutoEnlistTransaction=true)] [PrincipalPermission(SecurityAction.Demand, Role="Managers")] [SecurityRole("Manager")]** // **public void AddCreditEntry(string creditAccount, int creditAmount) { } } Microsoft** 

© 2004 Microsoft Corporation. All rights reserved. This presentation is for informational purposes only. Microsoft makes no warranties, express or implied, in this summary. **39**

```
WSE to WCF
using Micr ng Microsoft.Web.Servi b.Services3;
//
using System ServiceModel;
[WebService]
[ServiceContract]
class HelloWorld 
{
    [OperationContract]
    [Principal incipalPermission(Secu on(SecurityActi ityAction.Demand n.Demand, null, 
    "BUILTIN\Administrators")]
    [WebMethod]
//
    public string Hello ( (string t tring text)
    {
      MessageSig sageSignature signatur ignature = (MessageSigna ageSignature)
//
     i / RequestSoapContext. Current. Security. Elements [0];
     \frac{1}{2} if (!signature. SigningToken. Principal. IsInRole
            ("BUILTIN\Administrators"))

         return String. Format("Hello, {0}", text);
    }
                                                                     Microsoft
}
```
This presentation is for informational purposes only. Microsoft makes no warranties, express or implied, in this summary. **40**

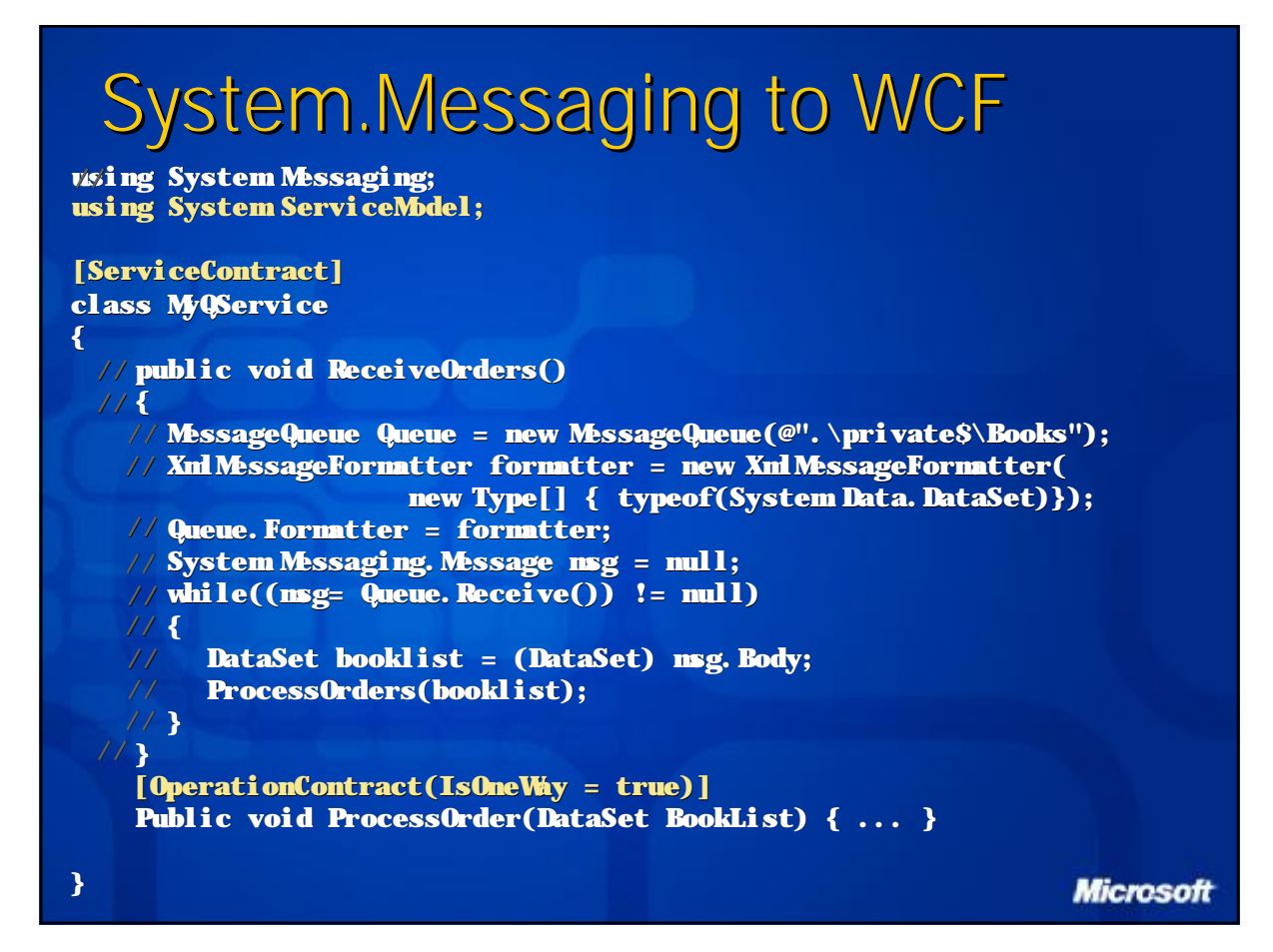

### .NET Remoting to WCF

```
using System.Runtime.Remoting;
//
[Serializable]
public class AccountingOperation
{
    public string AccountName;
    public long Amount;
}
public class Accounting 
: MarshalByRefObject
//
{
   public int AddEntry(AccountingOperation debit,
                         AccountingOperation credit)
    {
        // Add entry to internal accounting book
        // return id.
    }
}
using System ServiceModel;
[ServiceContract]
   [OperationContract]
```
© 2004 Microsoft Corporation. All rights reserved. This presentation is for informational purposes only. Microsoft makes no warranties, express or implied, in this summary. **42**

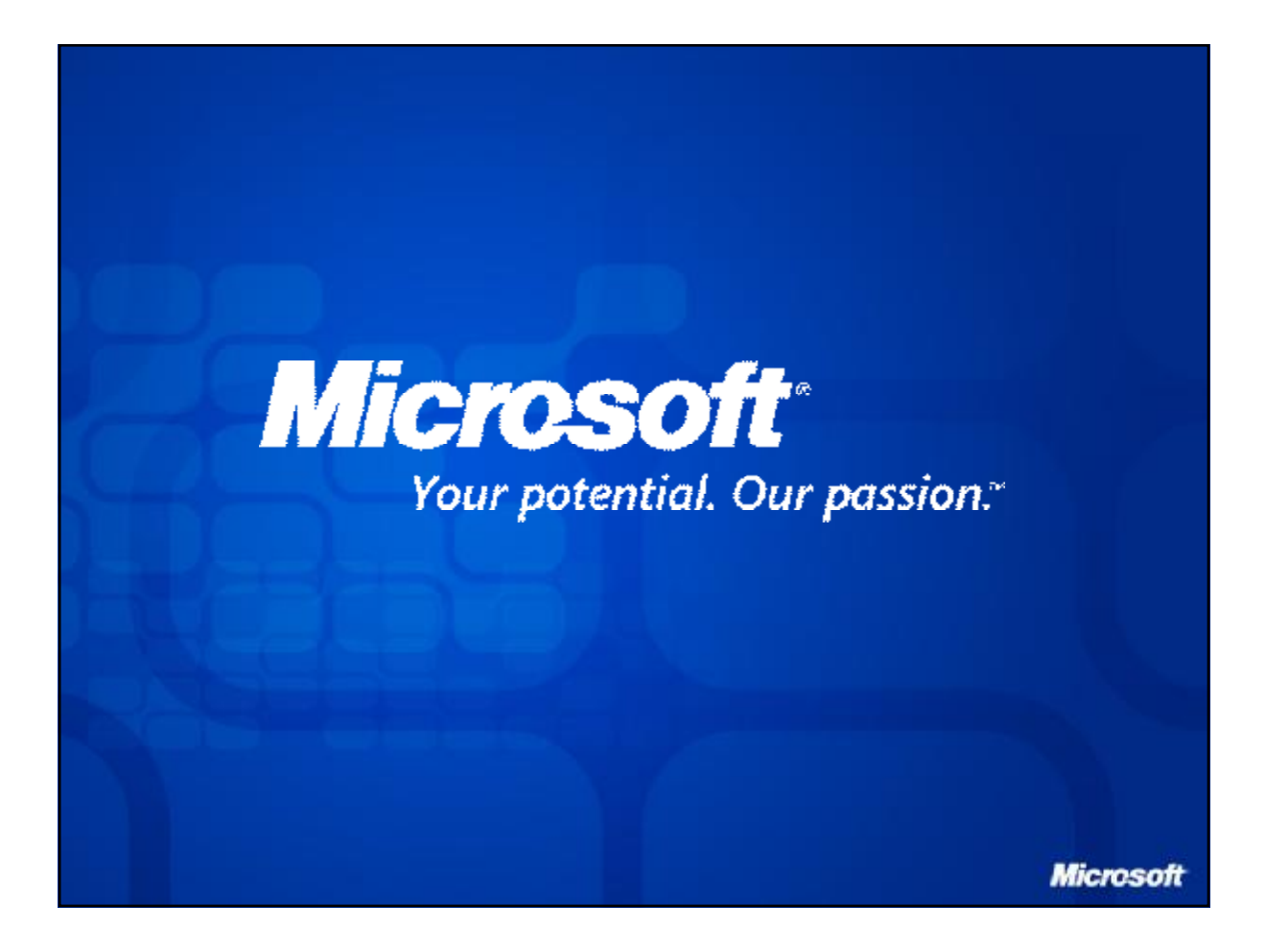

## Introduction to Windows Communication Foundation

Kleanthis Georgaris Sycada Hellas

**Microsoft** 

### The Imperative to Connect

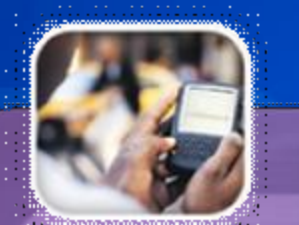

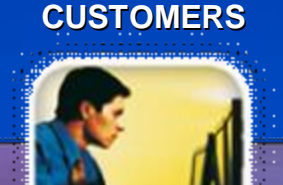

**COMPANY A** 

**MOBILE EMPLOYEES CUSTOMERS CUSTOMERS MOBILE EMPLOYEES**

.......

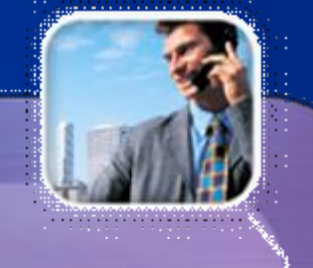

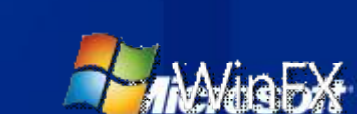

**COMPANY B** 

## What We Hear From You

"How do I build service-oriented systems?"

"How do I develop interoperable applications?"

"How can I send messages securely & reliably?"

"What API should I use?"

**Microsoft** 

## What is WCF?

rosoft

The Unified Programming Model For Rapidly Building Service-Oriented Applications

## The three pillars of WCF

## Productivity

Unifies today's distributed technologies  $\bullet$  $\bullet$ Attribute-based development Visual Studio 2005 integration  $\bullet$ 

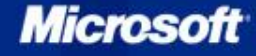

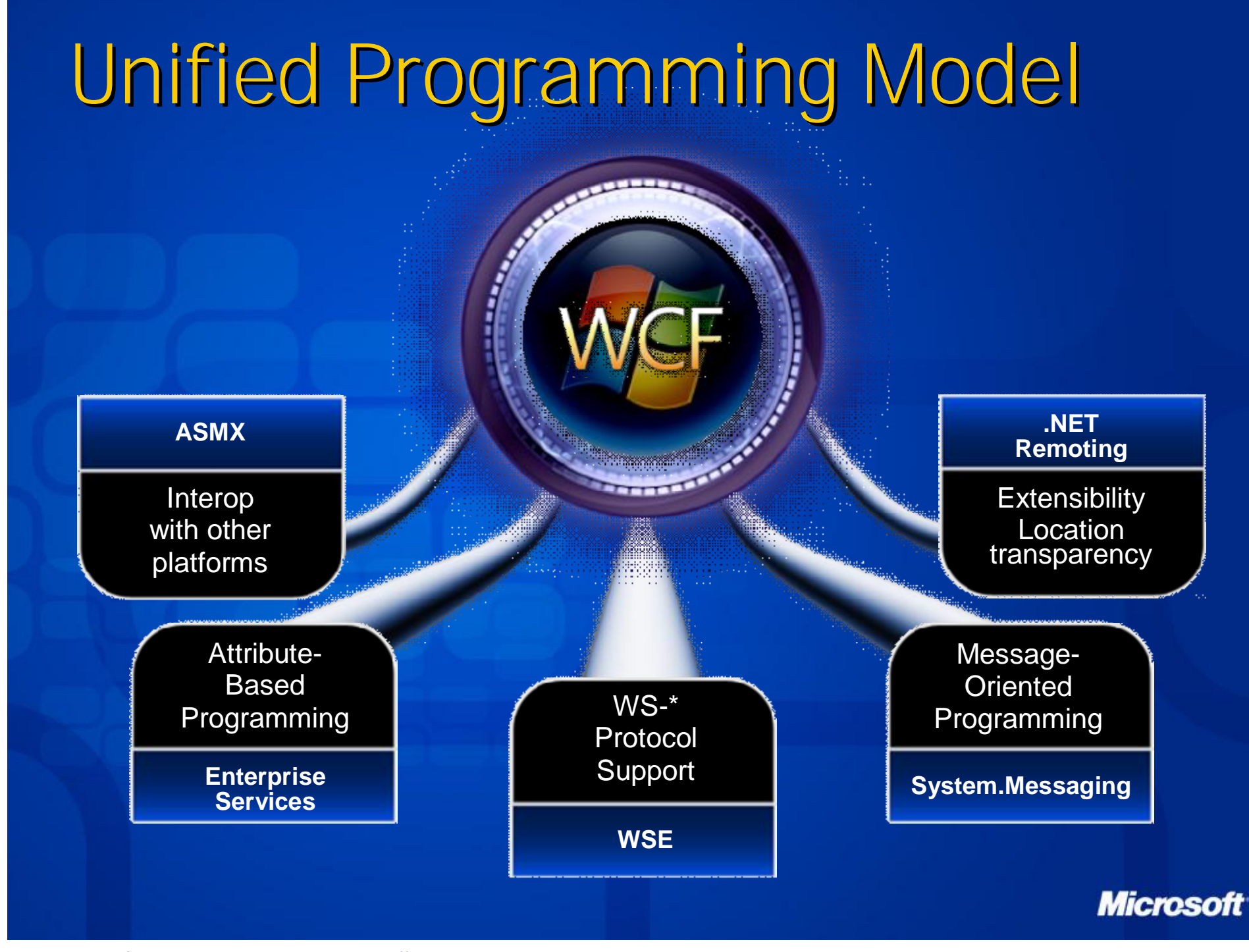

# Microsoft<sup>\*</sup> **Visual Studio 2005** WCF extends the .NET Framework Services are built in Visual Studio 2005 using any .NET programming language **E** Intelligent code editing **Debugging** Deployment

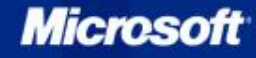

## The three pillars of WCF

### Productivity

- Unifies today's distributed technologies Attribute-based development
- Visual Studio 2005 integration  $\bullet$

### Interoperability

Broad support for WS-\* specifications  $\ddot{\mathbf{C}}$ Compatible with existing MS distributed application technologies

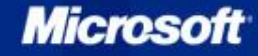

# WS-\* Protocol Support

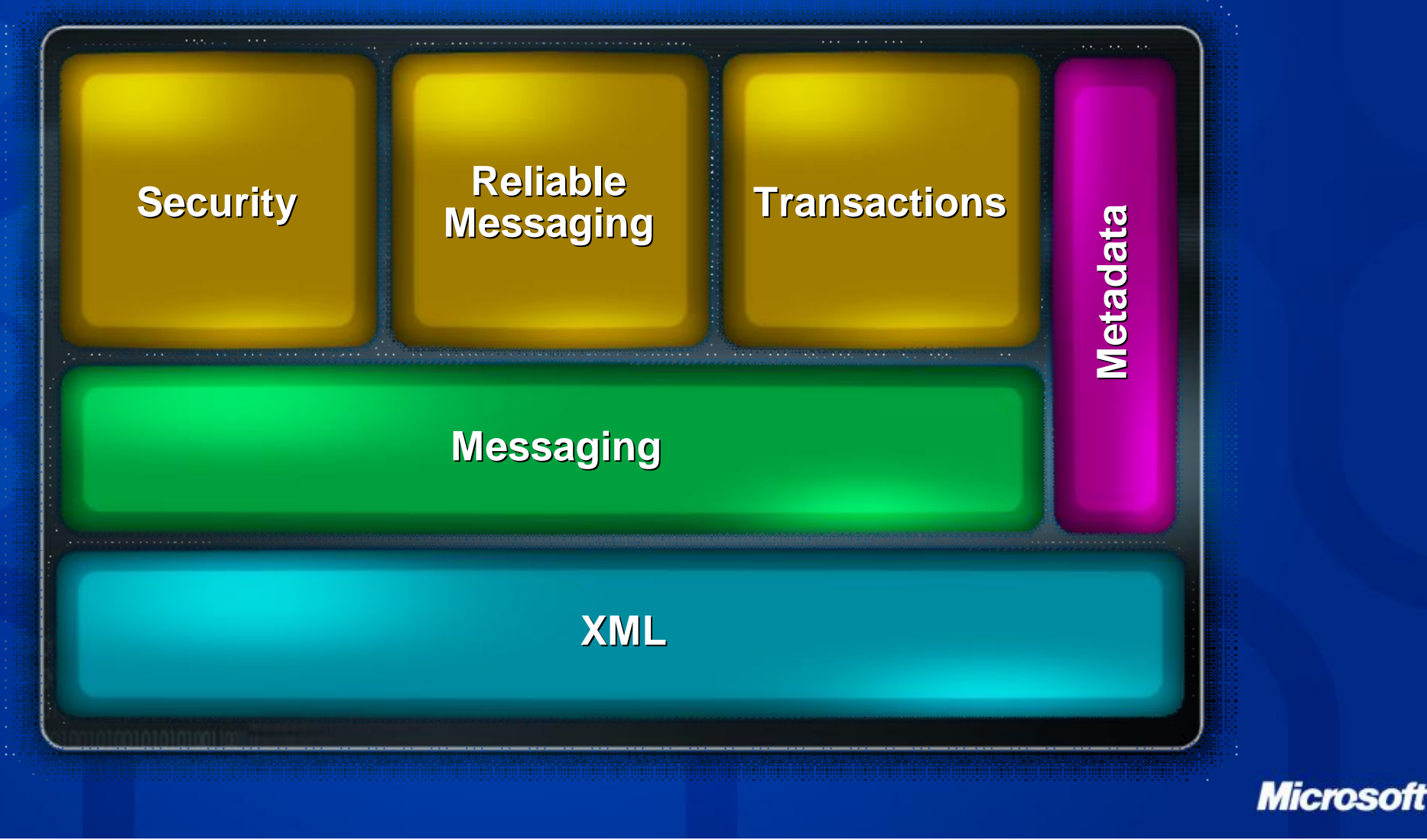

### Investment Protection

### **SIDE-BY-SIDE**

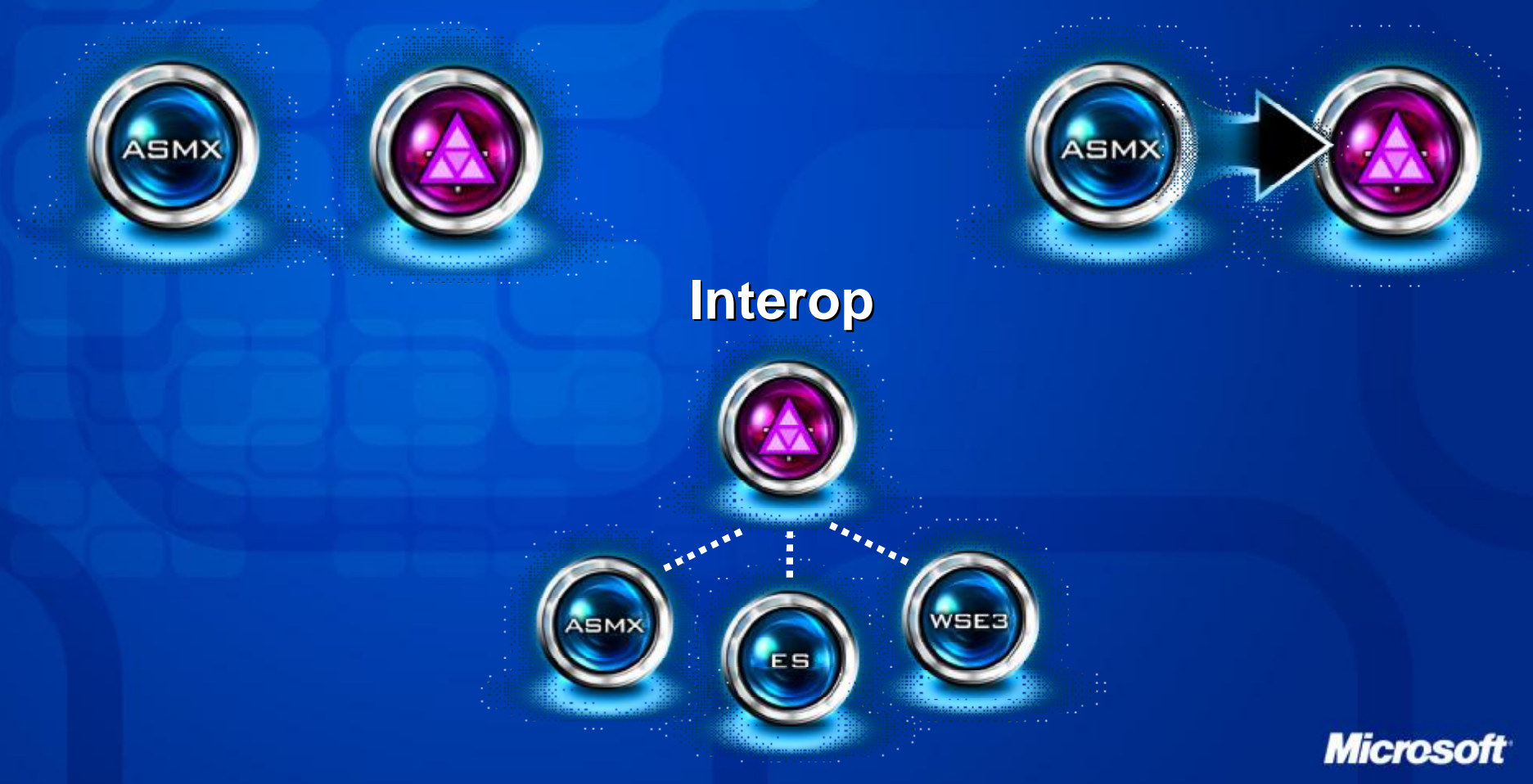

**UPGRADE**

## The three pillars of WCF

 $\mathbf 0$ 

### Productivity

- Unifies today's distributed technologies Attribute-based development
- Visual Studio 2005 integration  $\bullet$

### Interoperability

Broad support for WS-\* specifications Compatible with existing MS distributed  $\bullet$ application technologies

### Service-Oriented Development

- Enables development of loosely-coupled services
- Config-based communication

## From Objects to Services

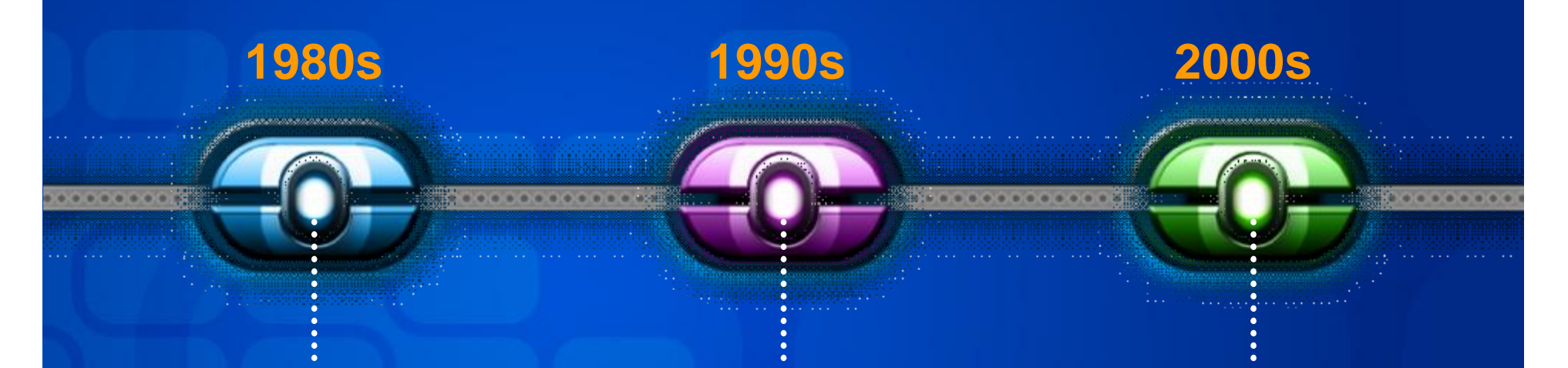

- **Polymorphism**
- **Encapsulation**
- **Subclassing**

### **Object-Oriented Component-Oriented Service-Oriented**

- **Contain Transparent**
- **Tight Coupling**
- Runtime Metadata

- **Message-based**
- Schema+Contract+Policy
- **Broad Interop**

### Four Tenets of Service Orientation

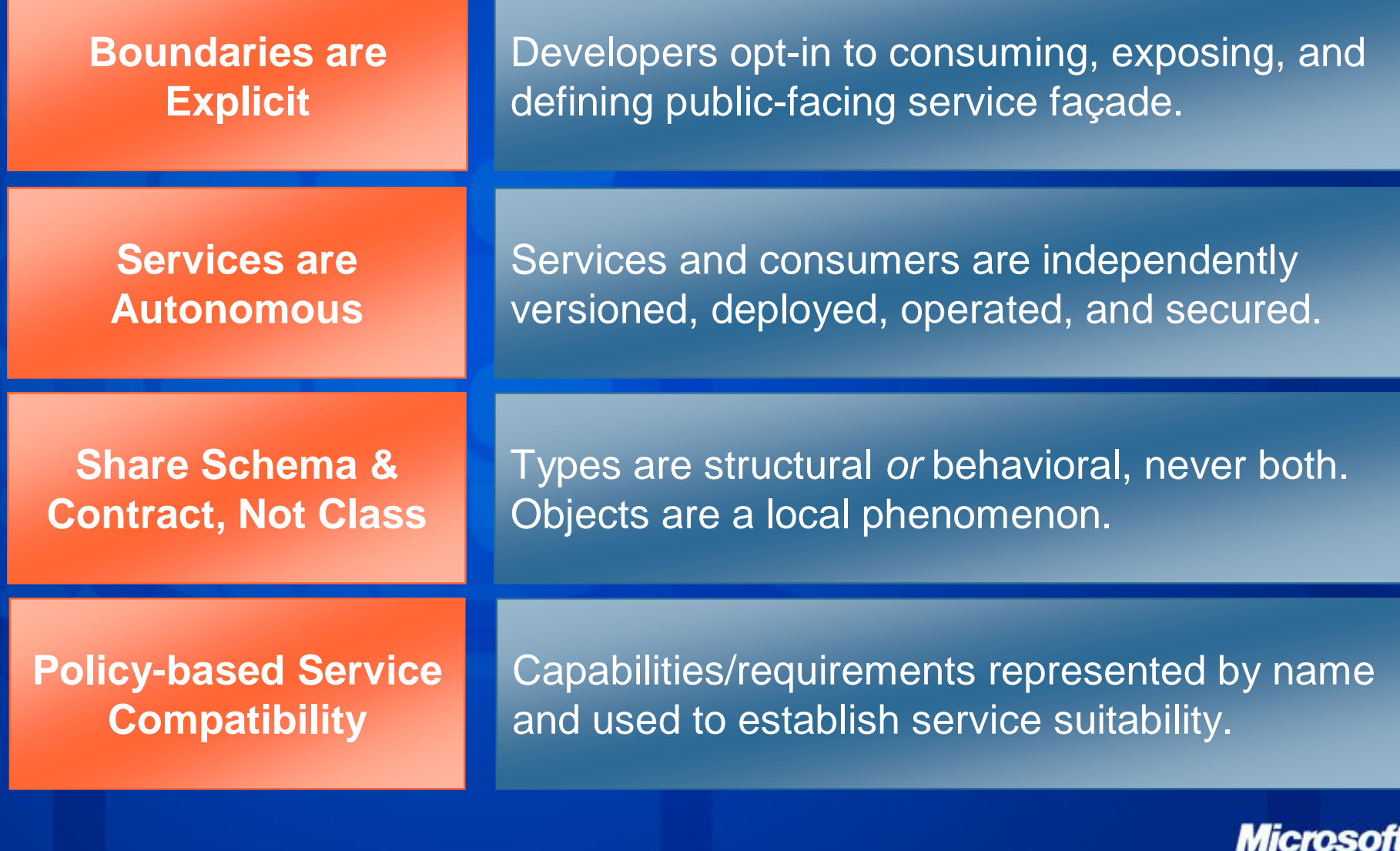

# Basic Principles

PDF created with pdfFactory trial version [www.pdffactory.com](http://www.pdffactory.com)

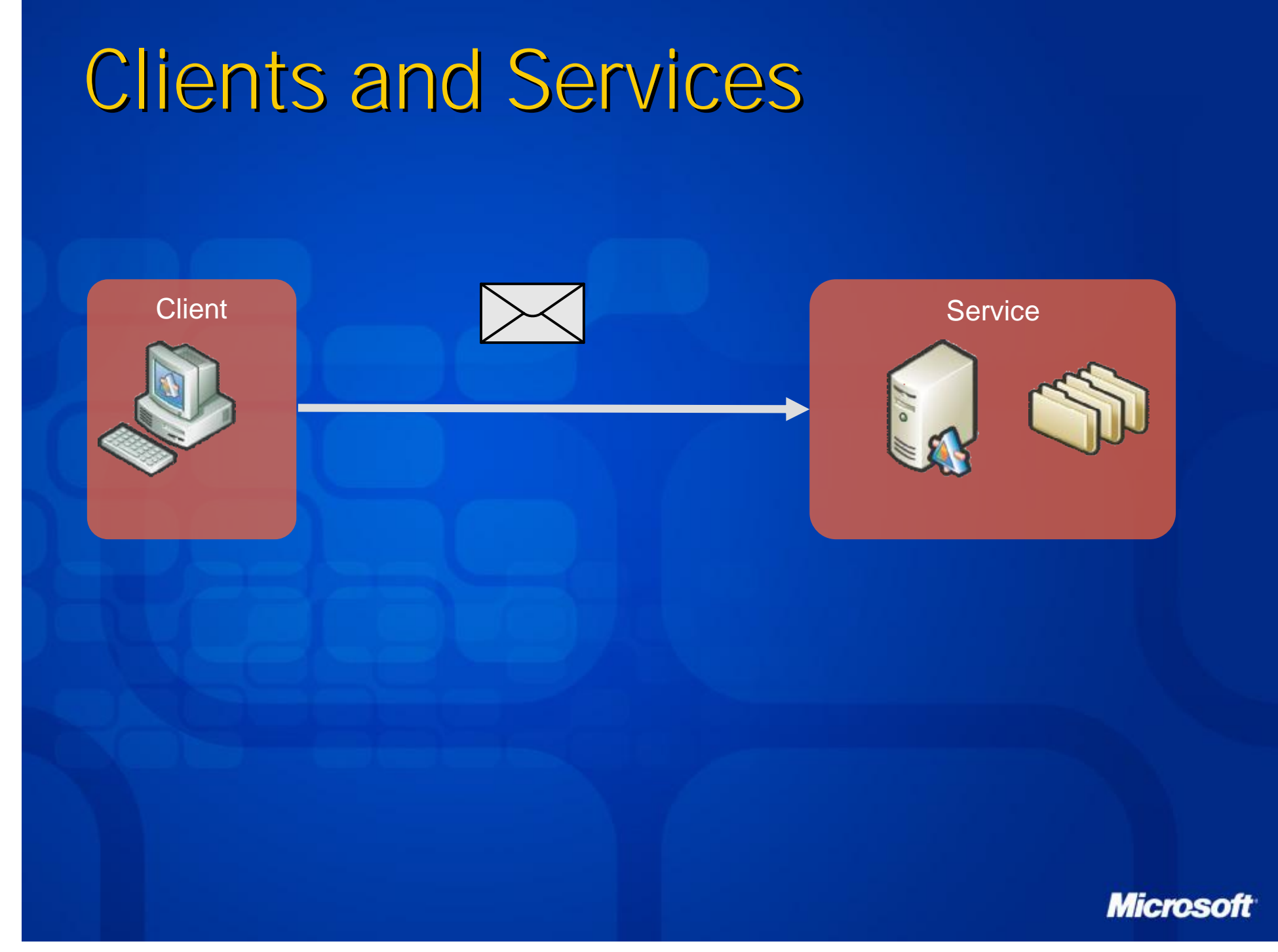

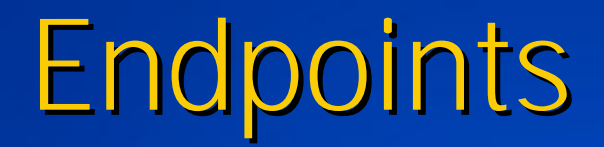

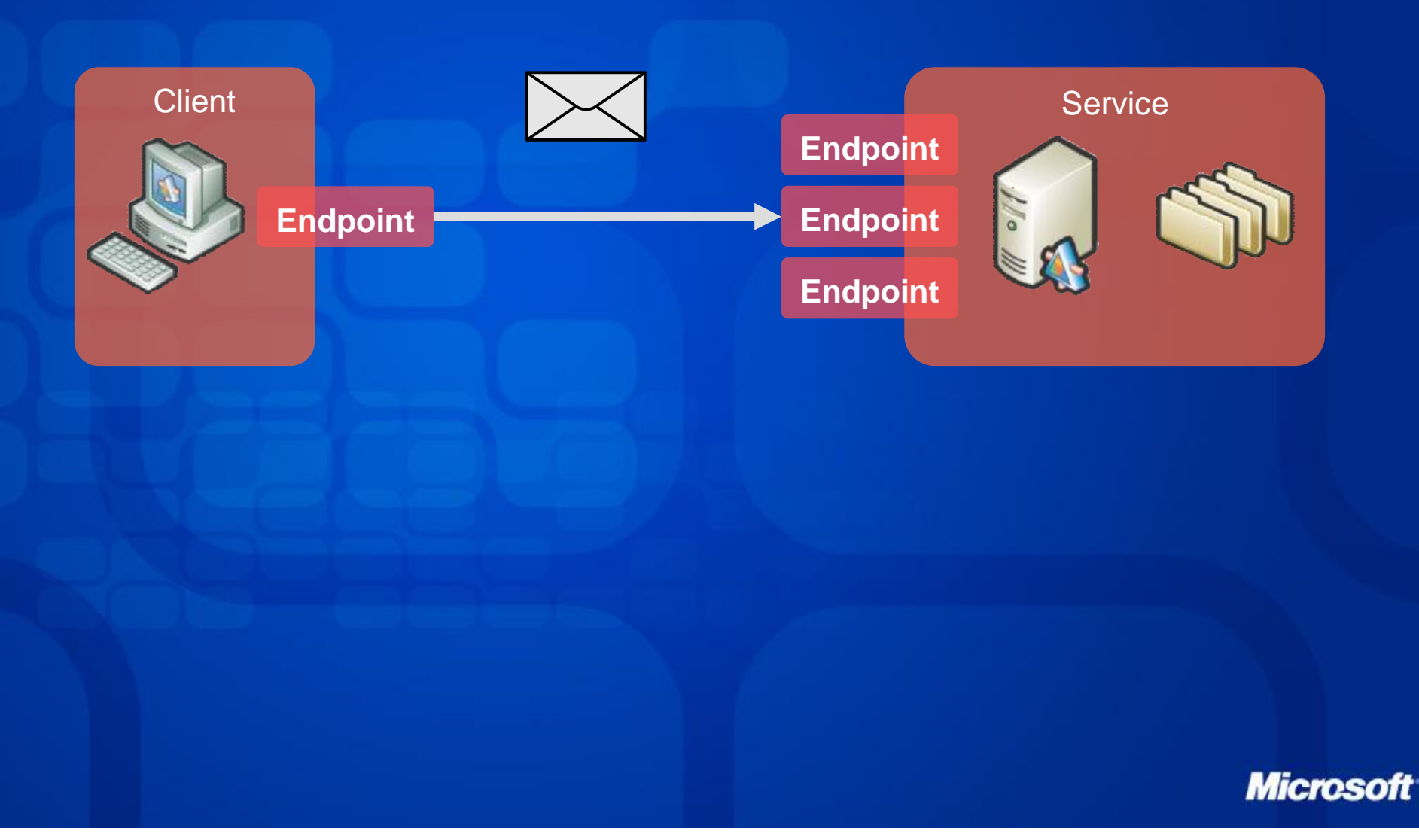

# Address, Binding, Contract

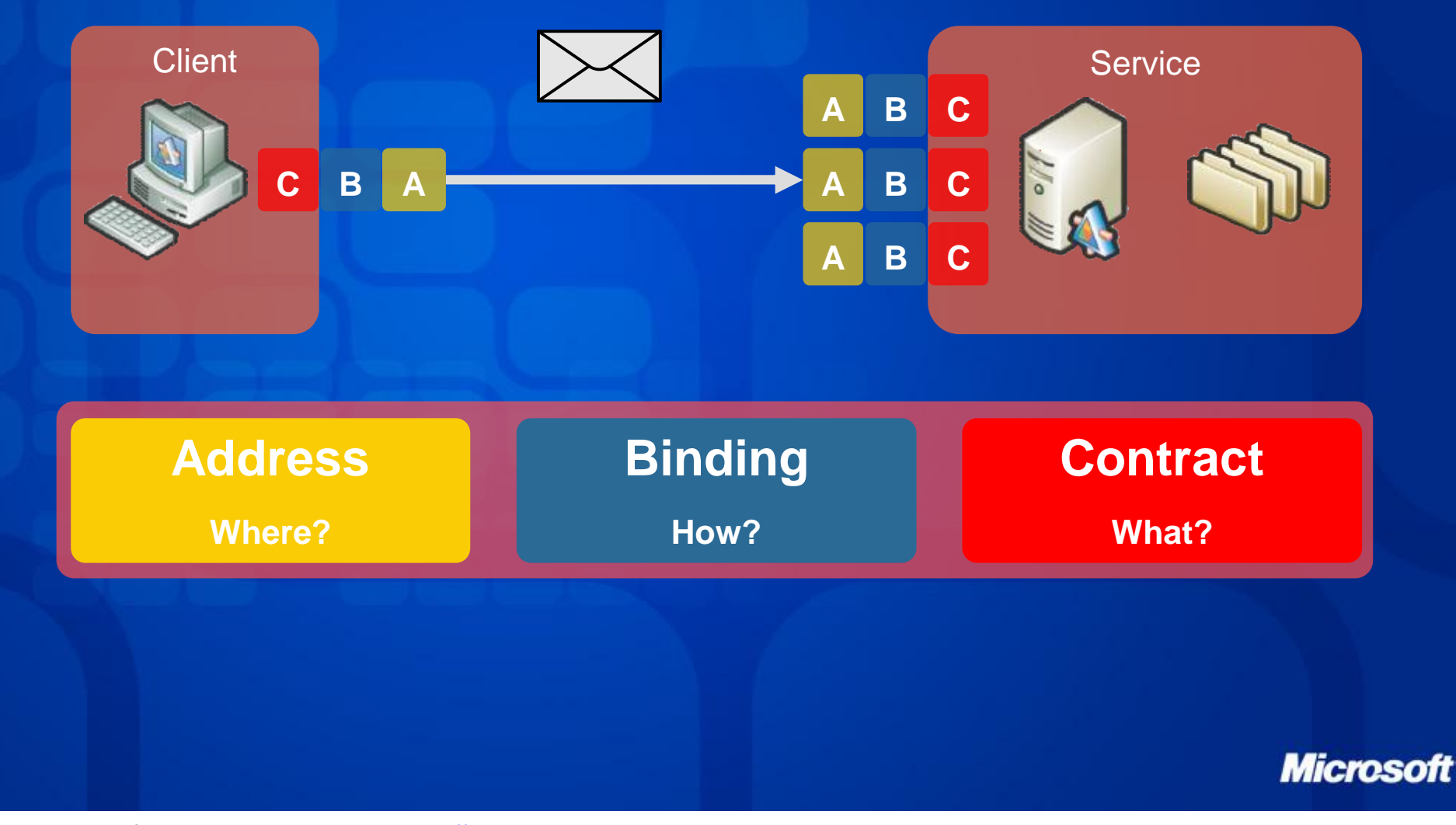

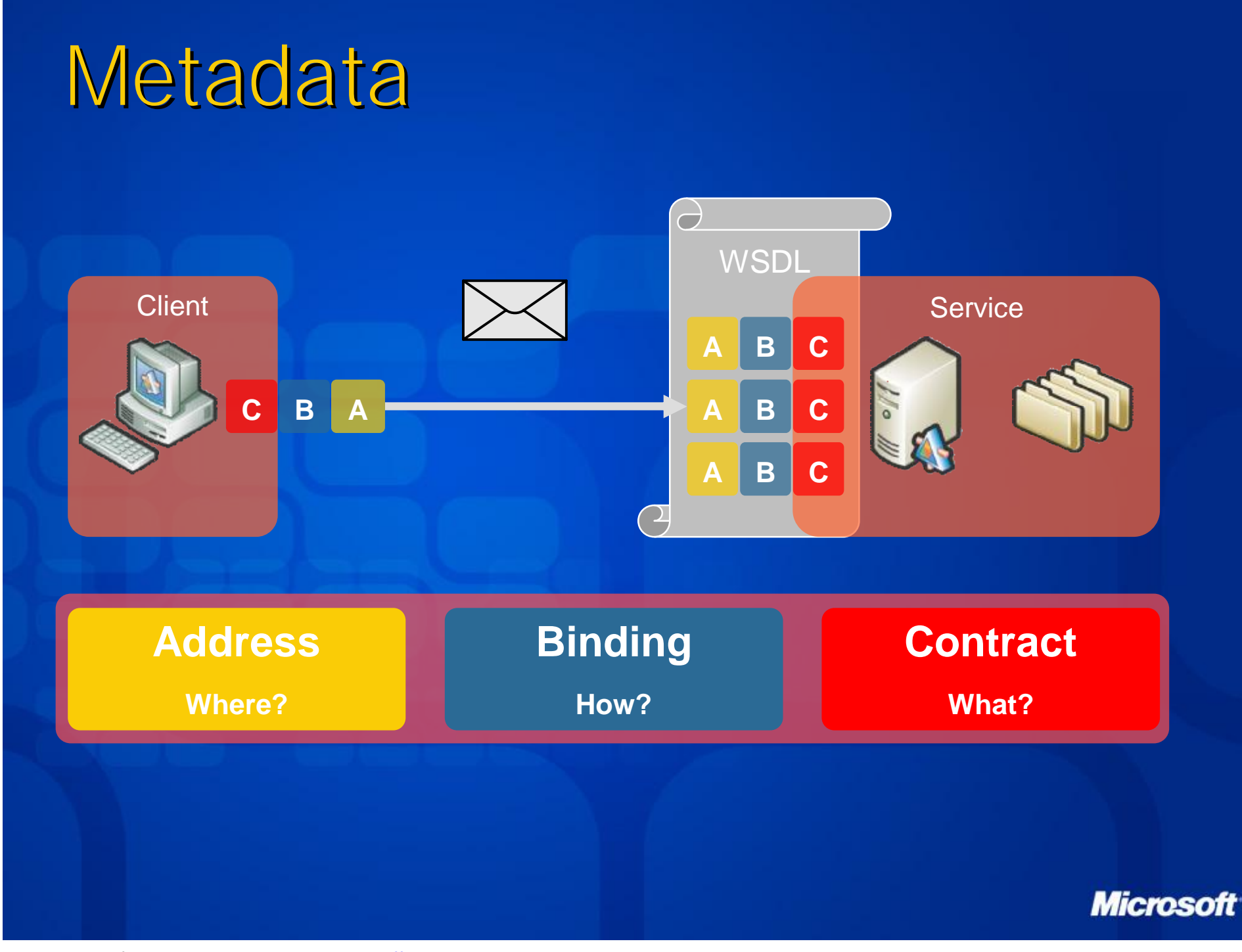

## Example: Security

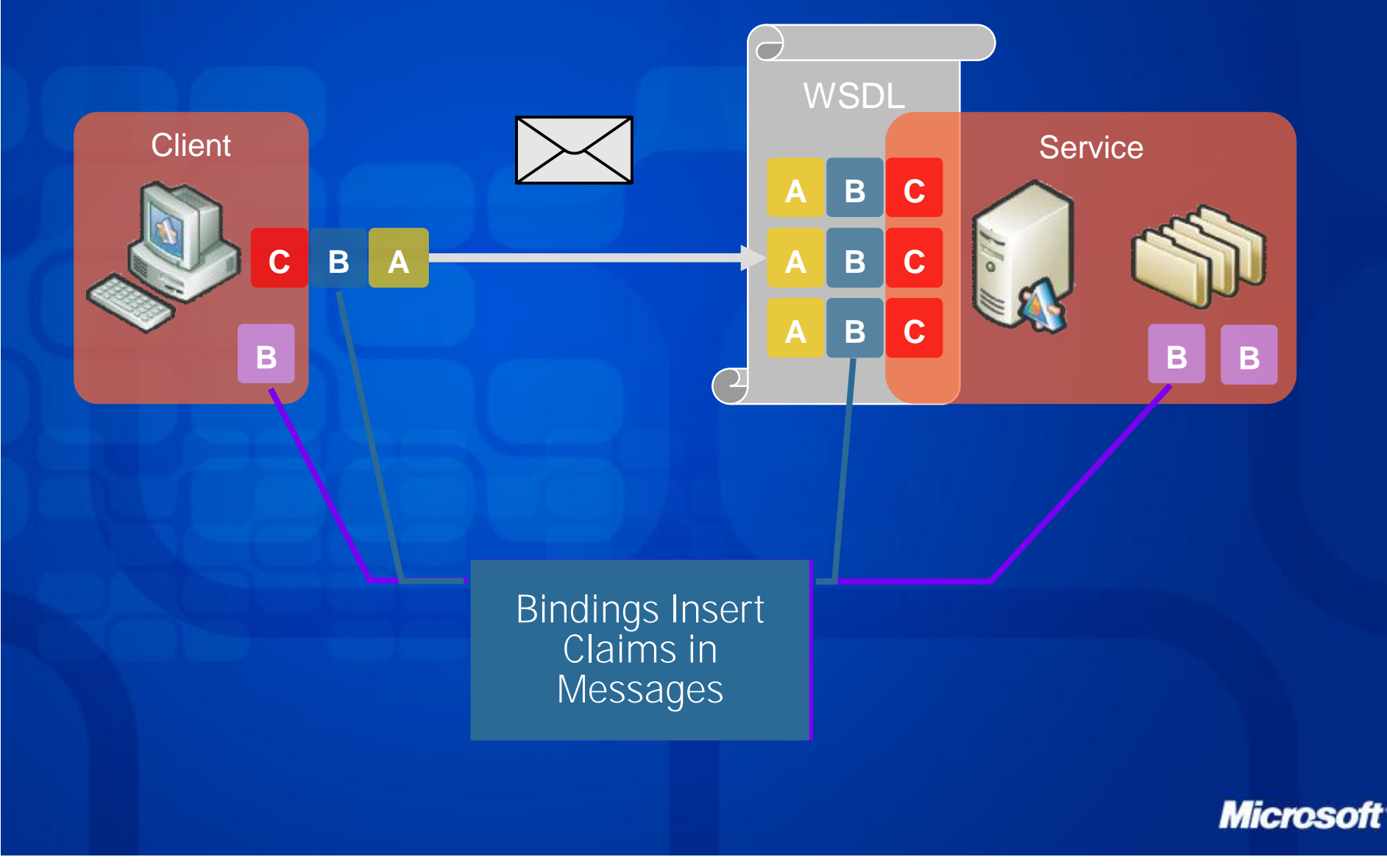

# Example: Reliable Messaging

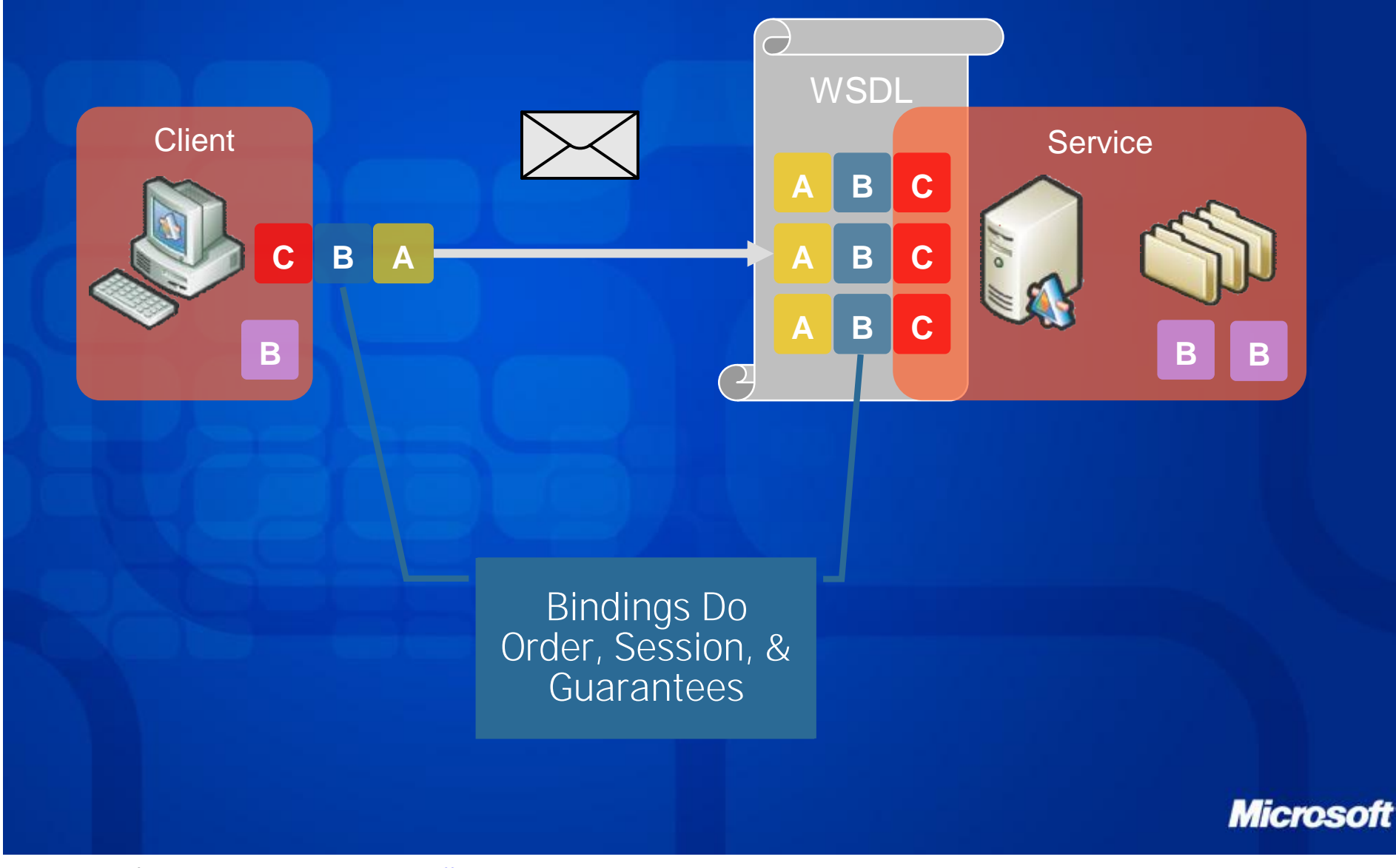

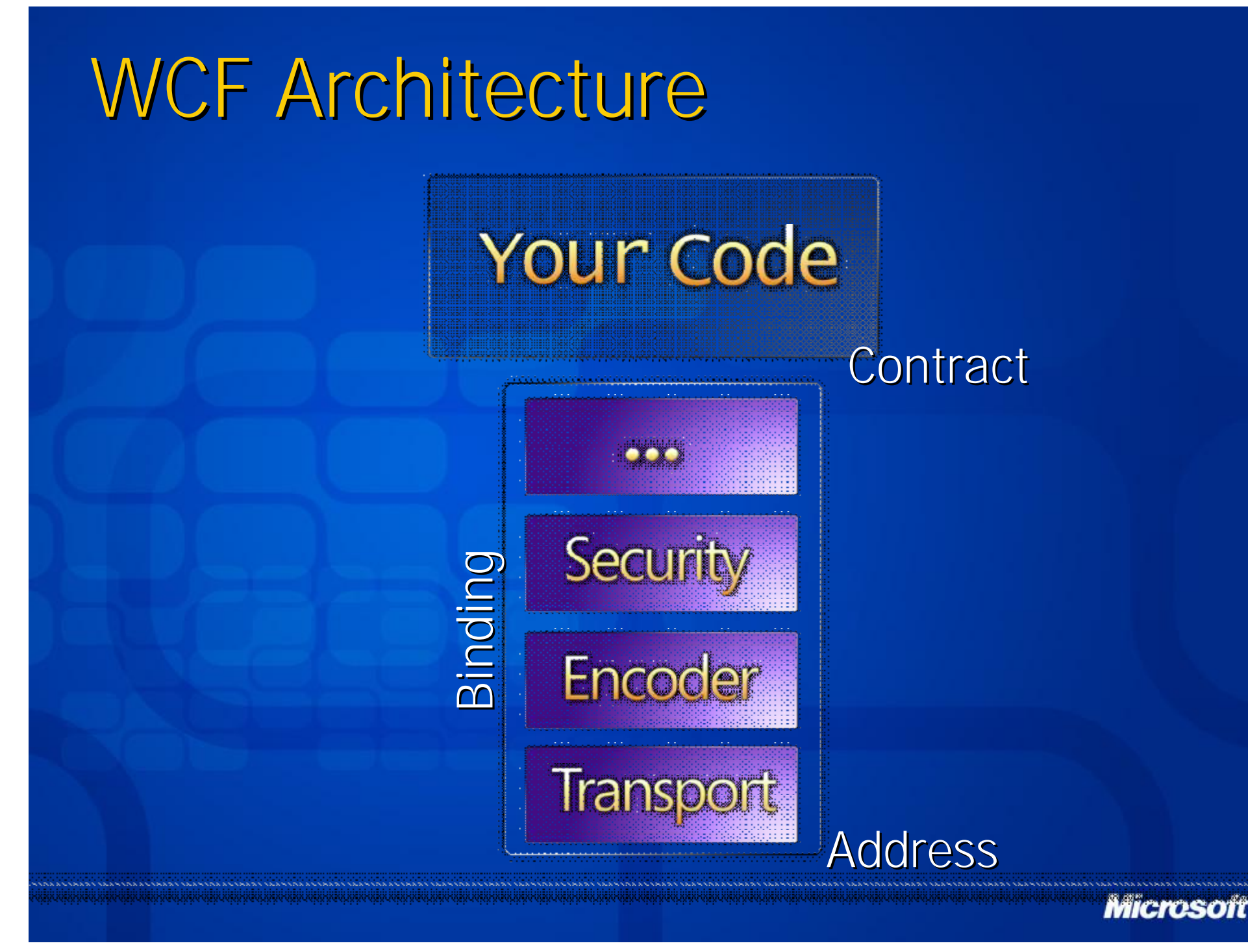

## Creating a Service

1. Define Contract(s) 2. Implement Contract(s) 3. Define Endpoint(s) 4. Host & Run Service (F5)

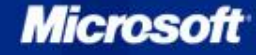

# Service Contracts ● Define Set of Related Messages

### // using interface // using interface

```
[ServiceContract]
[ServiceContract]
public interface IOrderProcessingService
public interface IOrderProcessingService
{
{
```

```
[OperationContract(IsOneWay = true)]
[OperationContract(IsOneWay = true)]
void ProcessOrder(OrderDetail detail);
void ProcessOrder(OrderDetail detail);
```

```
}
}
```
{ {

} }

// using class (when a service implements one contract) // using class (when a service implements one contract) [**ServiceContract**] [**ServiceContract**] public class OrderProcessingService public class OrderProcessingService

> [**OperationContract(IsOneWay = true)**] [**OperationContract(IsOneWay = true)**] void ProcessOrder(OrderDetail detail) { } void ProcessOrder(OrderDetail detail) { }

### Data Contracts Define Message Content

```
[DataContract]
[DataContract]
public class OrderDetail
public class OrderDetail
{
{
        [DataMember]
[DataMember]
        public string ItemName { get; set; }
public string ItemName { get; set; }
        [DataMember]
[DataMember]
        public Guid ItemId { get; set; }
public Guid ItemId { get; set; }
        [DataMember]
[DataMember]
        public double ItemPrice { get; set; }
public double ItemPrice { get; set; }
```
**Microsoft** 

} }

## Implementing Contracts

A Service is a CLR Class that Implements One or More Service Contracts

```
[ServiceContract]
[ServiceContract]
```
{ {

} }

{ {

} }

public interface IOrderProcessingService public interface IOrderProcessingService

```
[OperationContract(IsOneWay = true)]
[OperationContract(IsOneWay = true)]
void ProcessOrder(OrderDetail detal);
void ProcessOrder(OrderDetail detal);
```
class **OrderProcessingService** : IOrderProcessingService class **OrderProcessingService** : IOrderProcessingService

```
public void ProcessOrder(OrderDetail detail) { ... }
public void ProcessOrder(OrderDetail detail) { ... }
```
## Defining Endpoints

1. Defines *What* to Expose (Contract) 2. Define *How* to Expose (Binding) 3. Define *Where* to Expose (Address)

# Bindings

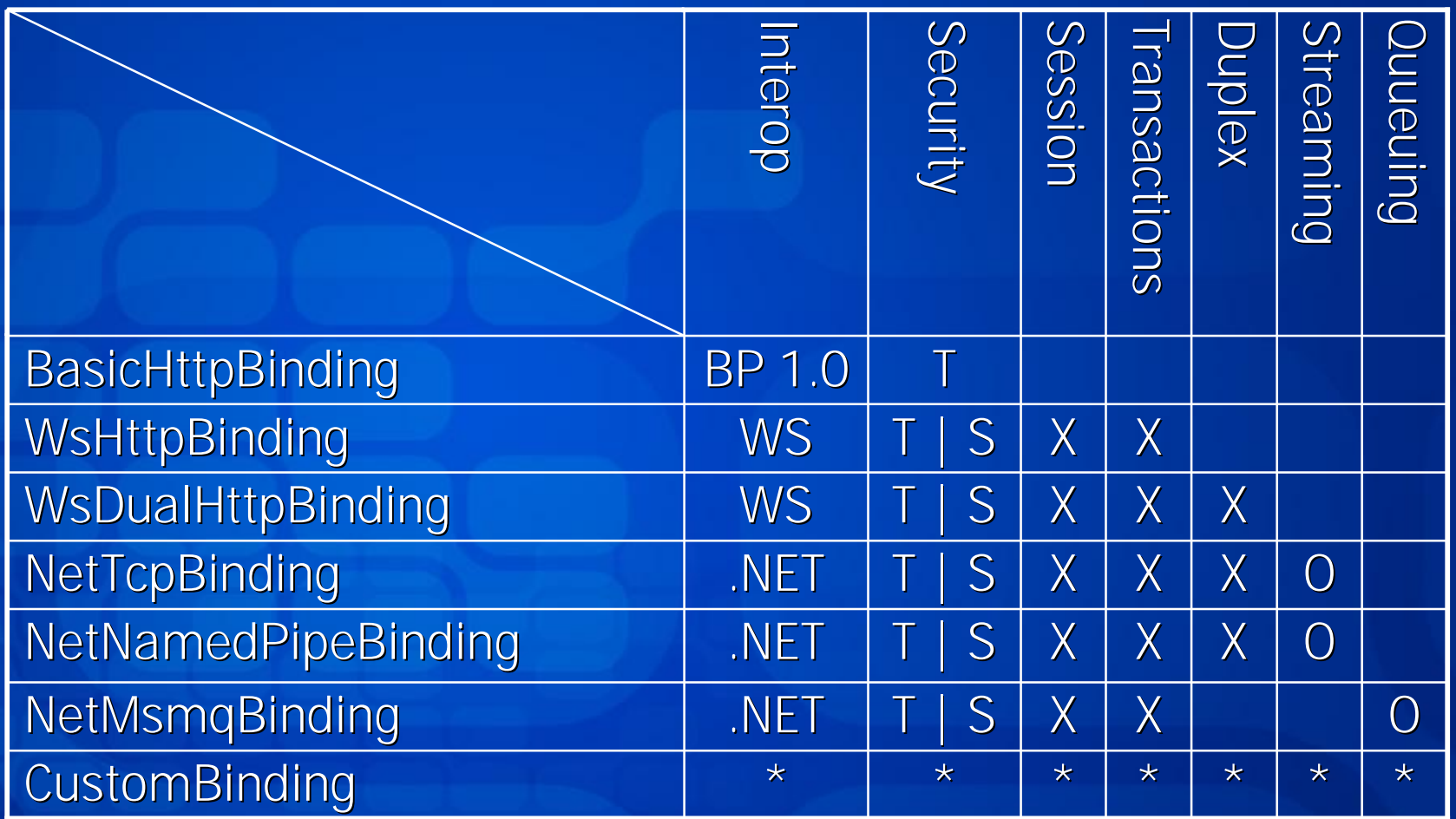

 $T =$  Transport Security  $| S = WS-Security | O = One-Way$  Only

### Integration using Bindings

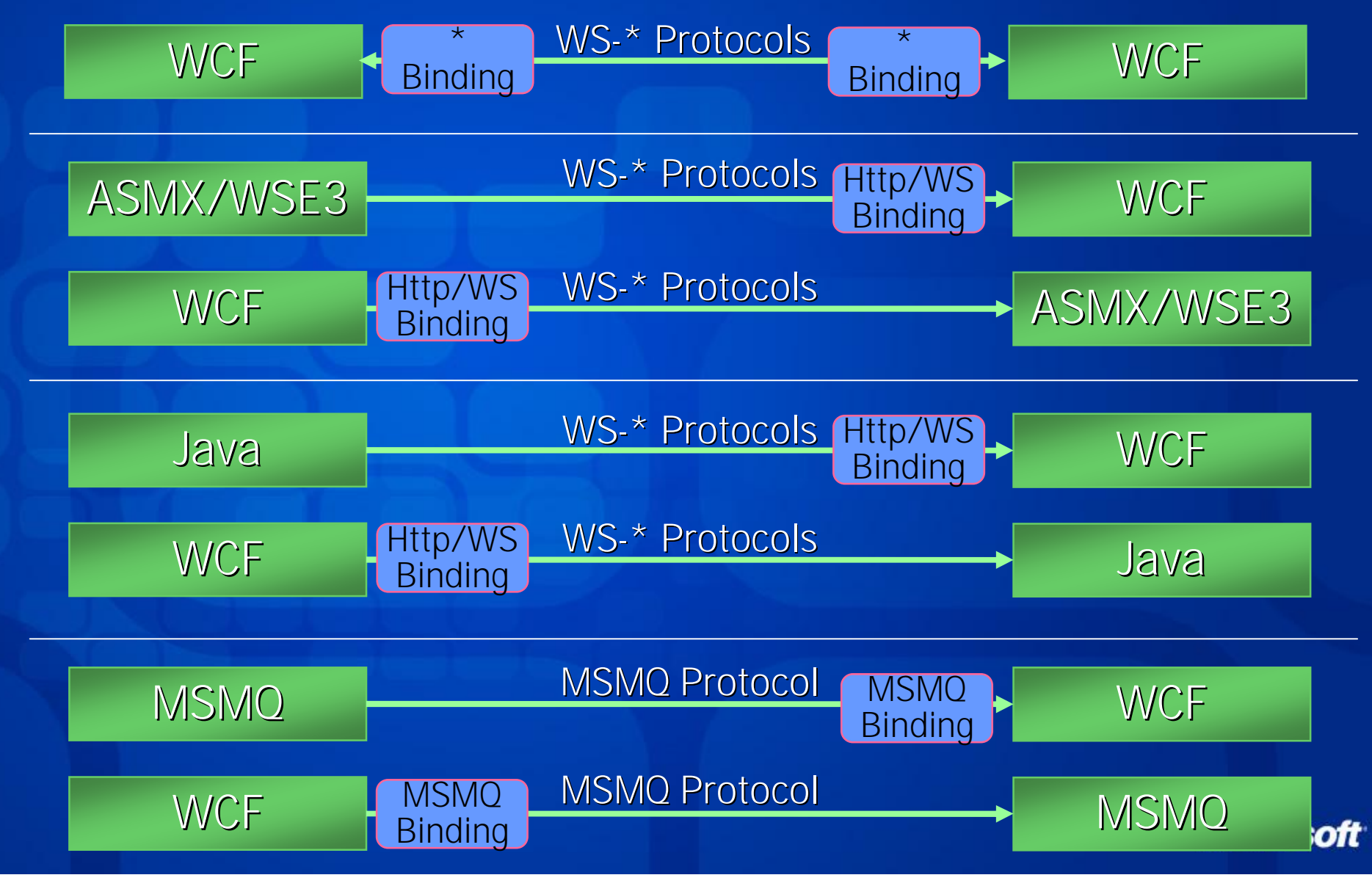

# Bindings: Config

```
<configuration>
<configuration>
      <system.serviceModel>
<system.serviceModel>
            <bindings>
<bindings>
                  <basicHttpBinding>
<basicHttpBinding>
                        <binding name="Secure"
<binding name="Secure"
                              securityMode="Https" />
securityMode="Https" />
                  </basicHttpBinding>
</basicHttpBinding>
            </bindings>
</bindings>
            <services>
<services>
                  <service serviceType="Math">
<service serviceType="Math">
                        <endpoint
<endpoint
                              address="BpEndpoint"
address="BpEndpoint"
                              binding="basicHttpBinding"
binding="basicHttpBinding"
                              bindingConfiguration="Secure"
bindingConfiguration="Secure"
                              contract="IOrderProcessingService" />
contract="IOrderProcessingService" />
                  </service>
</service>
            </services>
</services>
      </system.serviceModel>
</system.serviceModel>
</configuration>
</configuration>
```
# Bindings: Code

```
[ServiceContract]
[ServiceContract]
public class OrderProcessingService
public class OrderProcessingService
 ł.
       [OperationContract(IsOneWay = true)]
[OperationContract(IsOneWay = true)]
       public void ProcessOrder(OrderDetail detail) { } 
public void ProcessOrder(OrderDetail detail) { } 
}
}
public static void Main(string[] args)
public static void Main(string[] args)
{
{
       ServiceHost host =
               new ServiceHost(typeof(OrderProcessingService),
               "http://localhost/OrderService/");
"http://localhost/OrderService/");
       BasicHttpBinding binding = new BasicHttpBinding();
BasicHttpBinding binding = new BasicHttpBinding();
       binding.SecurityMode = BasicProfileSecurityMode.Https;
binding.SecurityMode = BasicProfileSecurityMode.Https;
       host.AddEndpoint(typeof(OrderProcessingService), 
host.AddEndpoint(typeof(OrderProcessingService), 
               binding, "BpEndpoint");
binding, "BpEndpoint");
       host.Open();
host.Open();
{
```
**Microsoft** 

}

#### Addresses

http://nicrosoft.com/80/OrderService/WS https://microsoft.com/443/OrderService/BP net.tcp://microsoft.com/808/OrderService/TCP net.pipe://microsoft.com/OrderService/NP

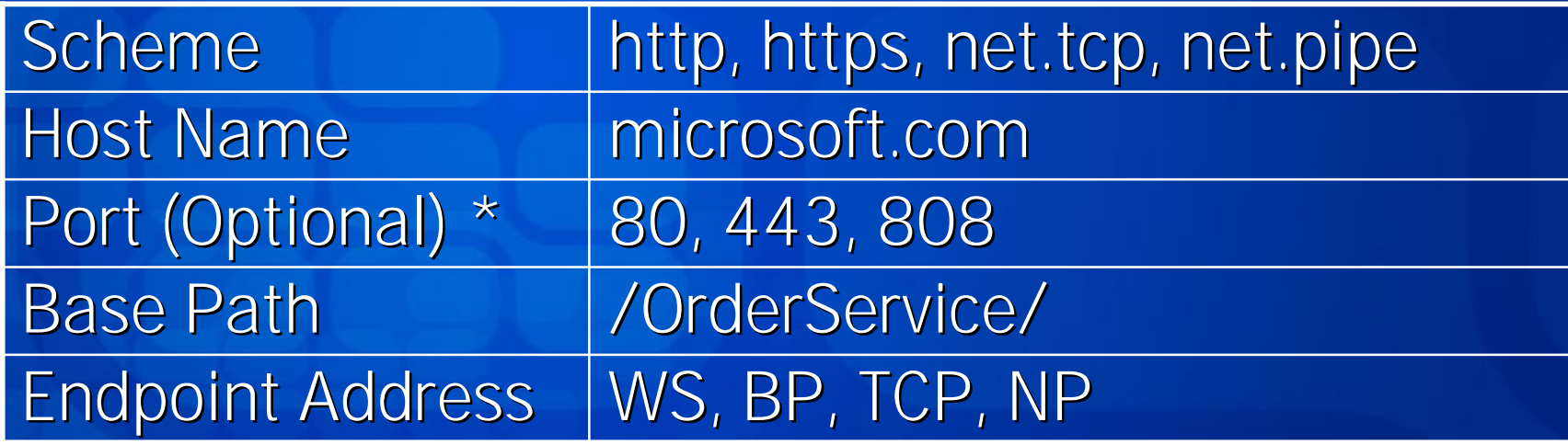

\* - Port Does Not Apply to Named Pipes

#### **ServiceHost**

• Allows a WCF Service to be Hosted in Any AppDomain **EXE, NT Service, WinForms, Avalon, etc.** 

```
public static void Main(string[] args)
public static void Main(string[] args)
```

```
ServiceHost host = new ServiceHost(
ServiceHost host = new ServiceHost(
        typeof(OrderProcessingService);
typeof(OrderProcessingService);
```

```
host. BaseAddresses. Add(
     new Uri("http://localhost/OrderService/"));
new Uri("http://localhost/OrderService/"));
```

```
host.Open();
host.Open();
```
{ {

} }

```
Microsoft
```
## Creating a Client

1. Generate Proxy from Metadata 2. Implement & Run Client (F5)

Consuming Metadata Retrieves Service Metadata Generates Code and Config Addresses and Bindings Go in Config Contracts Go in Code svcutil.exe (mex address | ?wsdl address)

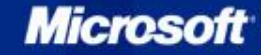

## Generated Proxy

// autogenerated by Visual Studio "Add Reference" // autogenerated by Visual Studio "Add Reference"

```
public partial class OrderProcessingServiceProxy : 
public partial class OrderProcessingServiceProxy : 
        ClientBase<IOrderProcessingService>, IOrderProcessingService
ClientBase<IOrderProcessingService>, IOrderProcessingService
{
{
        public OrderProcessingServiceProxy()
public OrderProcessingServiceProxy()
        { ... }
{ ... }
        public OrderProcessingServiceProxy(string configurationName)
public OrderProcessingServiceProxy(string configurationName)
        { ... }
{ ... }
        public OrderProcessingServiceProxy(EndpointAddress address,
public OrderProcessingServiceProxy(EndpointAddress address,
                Binding binding)
Binding binding)
```
{ ... } { ... }

```
public void ProcessOrder(OrderDetail detail)
public void ProcessOrder(OrderDetail detail)
{ ... }
{ ... }
```
// rest of operations // rest of operations

**Microsoft** 

 $\overline{\phantom{a}}$ }

## Generated Config

<!-- autogenerated by Visual Studio "Add Reference" --> <!-- autogenerated by Visual Studio "Add Reference" -->

```
<system.serviceModel>
<system.serviceModel>
       <client>
<client>
              <endpoint 
<endpoint 
                      name="IOrderProcessingService"
name="IOrderProcessingService"
                      address="http://localhost/OrderService/" 
address="http://localhost/OrderService/" 
                      bindingSectionName="basicProfileBinding"
                      contractType="IOrderProcessingService" />
contractType="IOrderProcessingService" />
       </client>
</client>
</system.serviceModel>
</system.serviceModel>
```
**Microsoft** 

# Code Migration

**Microsoft** 

PDF created with pdfFactory trial version [www.pdffactory.com](http://www.pdffactory.com)

#### ASMX to WCF

```
using System.Web.Services;
//
public class AccountingOperation
{
    public string AccountName;
    public long Amount;
}
using System ServiceModel;
```
**public class Accounting [ServiceContract(FormatMode=ContractFormatMode.XmlSerializer)]**

```
[WebMethod(TransactionOption=TransactionOption.RequiresNew)]
[OperationBehavior(AutoEnlistTransaction=true)]
public int AddEntry(AccountingOperation debit,
                         AccountingOperation credit)
{
     // Add entry to internal accounting book
     // return id.
}
[OperationContract]
```
**Microsoft** 

**{**

#### Enterprise Services to WCF

```
public class Accounting : ServicedComponent
{
  public void AddCreditEntry(string creditAccount, int creditAmount) 
  {
  }
}
using System.EnterpriseServices;
//
[ComponentAccessControl]
//
[SecureMethod]
//
[Transaction(TransactionOption.Required)]
//
  [SecurityRole("Manager")]
//
using System ServiceModel;
[ServiceContract]
  [OperationContract]
  [OperationBehavior(AutoEnlistTransaction=true)]
  [PrincipalPermission(SecurityAction.Demand, Role="Managers")]
```
#### WSE to WCF

**using Microsoft. Wb. Services3;** using System ServiceModel;

```
[WebService]
[ServiceContract]
class HelloWorld
```

```
{
```

```
[OperationContract]
```

```
[WebMethod]
//
[PrincipalPermission(SecurityAction.Demand, null,
"BUILTIN\Administrators")]
```

```
public string Hello (string text)
```

```
{
```
**//**

**//**

**}**

**}**

**MessageSignat ageSignature signa re signature = (MessageS (MessageSignature) gnature) //**

```
\frac{1}{2} RequestSoapContext. Current. Security. Elements[0];
```

```
\frac{1}{2} if (!signature. SigningToken. Principal. IsInRole
```

```
("BUILTIN\Administrators"))
```
**throw new AuthorizationException("Access denied");** 

return String. Format("Hello, {0}", text);

## System.Messaging to WCF

**using System.Messaging; //** using System ServiceModel;

```
class MyQService
{
  public void ReceiveOrders()
//
  {
//
    MessageQueue Queue = new MessageQueue(@".\private$\Books");
//
   XmlMessageFormatter formatter = new XmlMessageFormatter(
//
                      new Type[] { typeof(System Data. DataSet)});
    Queue.Formatter = formatter;
//
   System. System.Messaging essaging.Message msg = null;
//
    while((msg= Queue.Receive()) != null)
//
   {
//
         DataSet booklist = (DataSet) msg. Body;
        ProcessOrders(booklist);
   }
//
  }
//
    Public void ProcessOrder(DataSet BookList) { ... }
[ServiceContract]
    [OperationContract(IsOneWay = true)]
   //
   //
```
**Microsoft** 

## .NET Remoting to WCF

```
using System.Runtime.Remoting;
//
[Serializable]
public class AccountingOperation
{
    public string AccountName;
    public long Amount;
}
public class Accounting 
: MarshalByRefObject
//
{
   public int AddEntry(AccountingOperation debit,
                         AccountingOperation credit)
    {
        // Add entry to internal accounting book
        // return id.
    }
using System.ServiceModel;
[ServiceContract]
   [OperationContract]
```
**Microsoft** 

# Microsoft Your potential. Our passion."

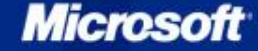

PDF created with pdfFactory trial version [www.pdffactory.com](http://www.pdffactory.com)